# Package 'caOmicsV'

April 15, 2020

Type Package

Title Visualization of multi-dimentional cancer genomics data

Version 1.16.0

Date 2015-04-28

Author Henry Zhang

Maintainer Henry Zhang <hzhang@mail.nih.gov>

Description caOmicsV package provides methods to visualize multi-dimentional cancer genomics data including of patient information, gene expressions, DNA methylations, DNA copy number variations, and SNP/mutations in matrix layout or network layout.

License GPL  $(>=2.0)$ 

**Depends** R ( $>= 3.2$ ), igraph ( $>= 0.7.1$ ), bc3net ( $>= 1.0.2$ )

biocViews ImmunoOncology, Visualization, Network, RNASeq

NeedsCompilation no

git\_url https://git.bioconductor.org/packages/caOmicsV

git branch RELEASE 3 10

git\_last\_commit f404be7

git\_last\_commit\_date 2019-10-29

Date/Publication 2020-04-14

## R topics documented:

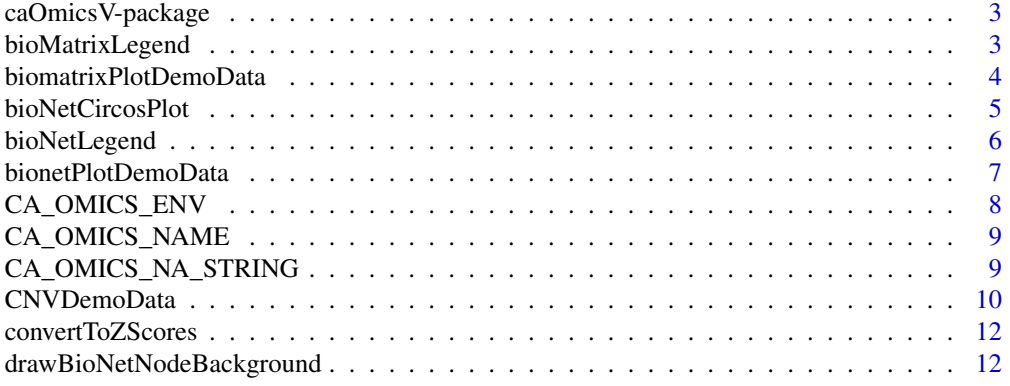

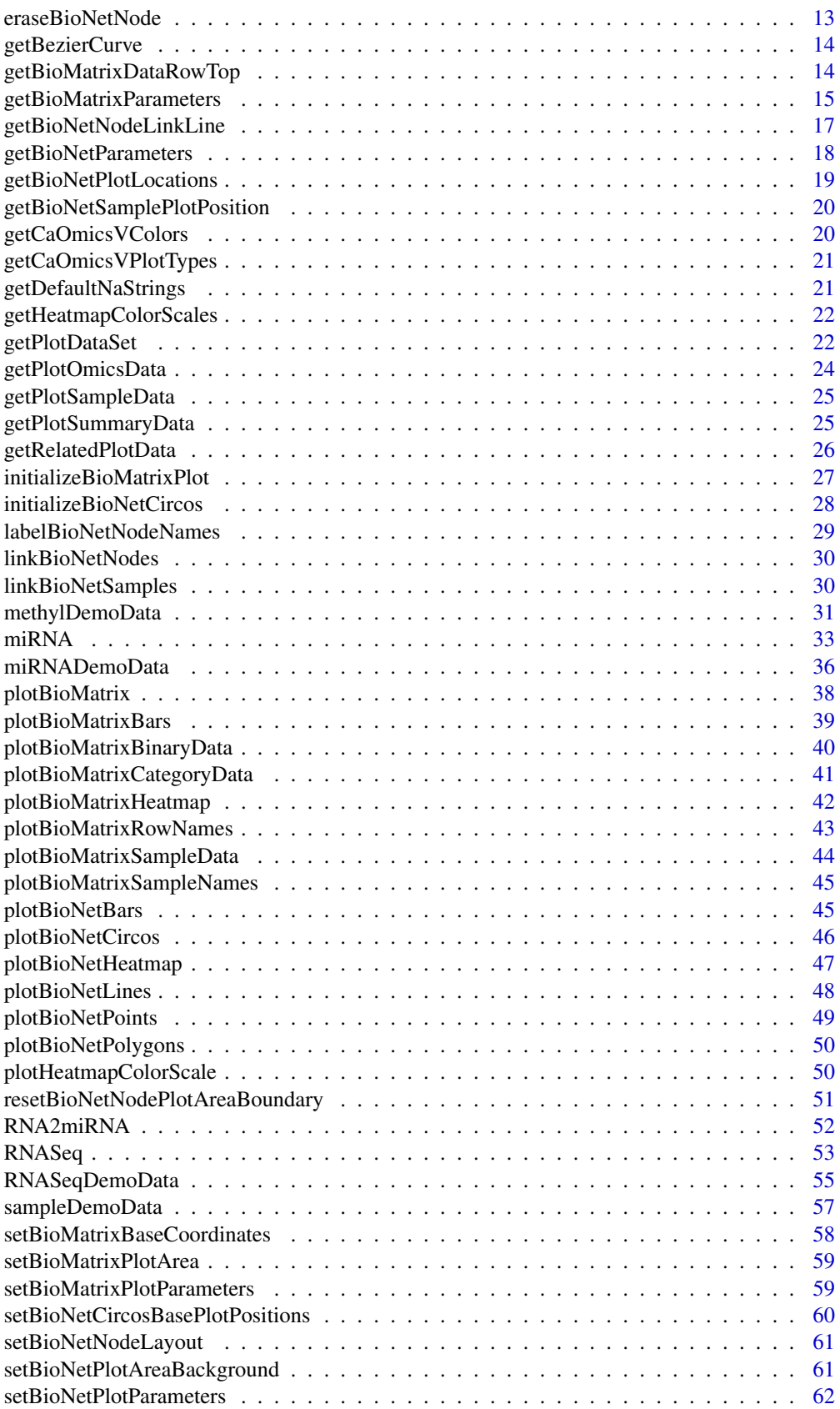

### <span id="page-2-0"></span>caOmicsV-package 3

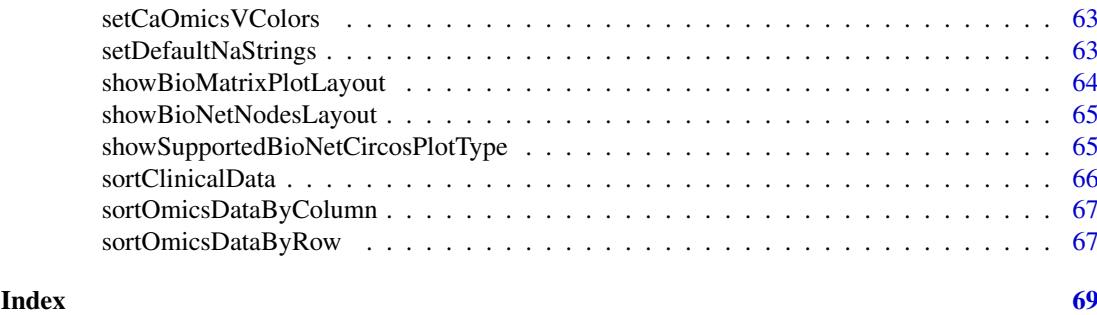

caOmicsV-package *caOmicsV bioMatrix and bioNetCircos Layout Plot*

### Description

This package provides methods to display genomic data with two layouts:

bioMatrix layout: sample info and multiple genomic data are displayed as matrix with rows for features(phenotypes and genes, and columns for each sample. Omics data will be plotted with different layers when necessary.

bioNetCircos layout: sample info and multiple genomic data are displayed on an biological network with node for features (e.g., genes) and on each node, sample info and genomic data are plotted with circular layout.

### Author(s)

Henry Zhang Maintainer: Henry Zhang <hzhang@mail.nih.gov>

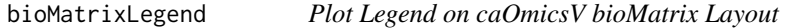

### Description

Draw legend including of heatmap color scale and data categories. Graphic device must be initialized first.

### Usage

bioMatrixLegend(heatmapNames=NULL, categoryNames=NULL, binaryNames=NULL, heatmapMin=-3, heatmapMax=3, colorType="BlueWhiteRed")

### Arguments

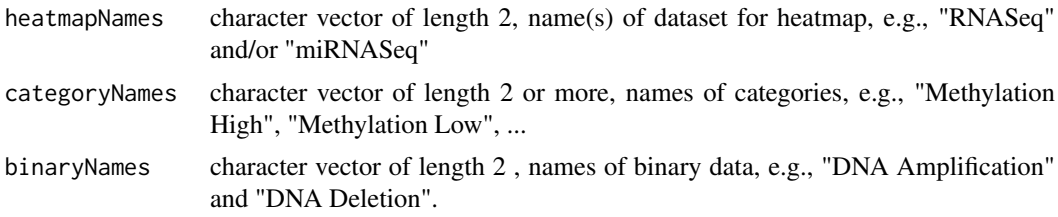

<span id="page-3-0"></span>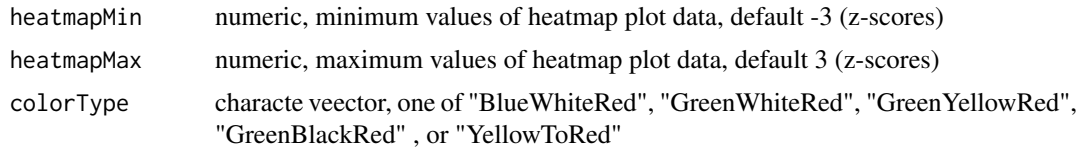

### Details

This function will plot legend on the bottom of matrix layout if any argument is defined. The order of legend items (from left to right) is heatmap color scale followed by colored boxes for category data legend then colored points for binary data legend.

### Value

None

### Author(s)

Henry Zhang

### Examples

```
data(biomatrixPlotDemoData)
plotBioMatrix(biomatrixPlotDemoData, summaryType="text")
bioMatrixLegend(heatmapNames=c("RNASeq", "miRNASeq"),
    categoryNames=c("Methyl H", "Methyl L"),
    binaryNames=c("CN LOSS", "CN Gain"),
    colorType="BlueWhiteRed")
```
biomatrixPlotDemoData *Demo Data for caOmicsV bioMatrix Plot*

### Description

Data for demo of caOmicsV bioMatrix Plot

#### Usage

data("biomatrixPlotDemoData")

### Format

The format is: List of 8

\$ sampleNames: chr [1:60] "BC.A216.Normal" "BD.A2L6.Normal" "BD.A3EP.Normal" "DD.A113.Normal" ...

\$ geneNames: chr [1:26] "ECM1" "SLC26A6" "ADAMTS13" "FCN3" ...

\$ secondGeneNames: chr [1:26] "hsa-mir-10b" "hsa-mir-139" "hsa-mir-10b" "hsa-mir-10b" ...

\$ sampleInfo: chr [1:2, 1:60] "TCGA.BC.A216.Normal" "Solid Tissue Normal" "TCGA.BD.A2L6.Normal" "Solid Tissue Normal" ... ..- attr(\*, "dimnames")=List of 2 .. ..\$ : chr [1:2] "sampleID" "sample\_type" .. ..\$ : chr [1:60] "TCGA.BC.A216.Normal" "TCGA.BD.A2L6.Normal" "TCGA.BD.A3EP.Normal" "TCGA.DD.A113.Normal" ...

#### <span id="page-4-0"></span>bioNetCircosPlot 5

\$ heatmapData :List of 2 ..\$ : num [1:26, 1:60] 1.157 -0.623 0.667 0.976 0.868 ... .. ...- attr(\*, "dimnames")=List of 2 .. .. ..\$ : chr [1:26] "ECM1" "SLC26A6" "ADAMTS13" "FCN3" ... .. .. ..\$ : chr [1:60] "TCGA.BC.A216.Normal" "TCGA.BD.A2L6.Normal" "TCGA.BD.A3EP.Normal" "TCGA.DD.A113.Normal" ...

..\$ : num [1:26, 1:60] -1.5 1.08 -1.5 -1.5 -1.5 ... .. ..- attr(\*, "dimnames")=List of 2 .. .. ..\$ : chr [1:26] "ECM1" "SLC26A6" "ADAMTS13" "FCN3" ... .. .. ..\$ : chr [1:60] "TCGA.BC.A216.Normal" "TCGA.BD.A2L6.Normal" "TCGA.BD.A3EP.Normal" "TCGA.DD.A113.Normal" ...

 $$ categoryData: List of 1..$ : num [1:26, 1:60] 1 0 1 1 1 0 0 0 1 0 ... ... ... attr(*, "dim$ names")=List of 2 .. .. ..\$ : chr [1:26] "ECM1" "SLC26A6" "ADAMTS13" "FCN3" ... .. .. ..\$ : chr [1:60] "TCGA.BC.A216.Normal" "TCGA.BD.A2L6.Normal" "TCGA.BD.A3EP.Normal" "TCGA.DD.A113.Normal" ...

\$ binaryData :List of 2 ..\$ : num [1:26, 1:60] 0 0 0 0 0 0 0 0 0 0 ... ... - attr(\*, "dimnames")=List of 2 .. .. ..\$ : chr [1:26] "ECM1" "SLC26A6" "ADAMTS13" "FCN3" ... .. .. ..\$ : chr [1:60] "TCGA.BC.A216.Normal" "TCGA.BD.A2L6.Normal" "TCGA.BD.A3EP.Normal" "TCGA.DD.A113.Normal" ...

..\$ : num [1:26, 1:60] 0 0 0 0 0 0 0 0 0 0 ... ... ... attr(\*, "dimnames")=List of 2 ... ...\$ : chr [1:26] "ECM1" "SLC26A6" "ADAMTS13" "FCN3" ... .. .. ..\$ : chr [1:60] "TCGA.BC.A216.Normal" "TCGA.BD.A2L6.Normal" "TCGA.BD.A3EP.Normal" "TCGA.DD.A113.Normal" ...

\$ summaryInfo :List of 1 ..\$ : chr [1:26, 1:2] "ECM1" "SLC26A6" "ADAMTS13" "FCN3" ... .. .. attr(\*, "dimnames")=List of 2 .. .. ..\$ : chr [1:26] "ECM1" "SLC26A6" "ADAMTS13" "FCN3" ... .. .. ..\$ : chr [1:2] "GeneSymbol" "logFC"

#### Value

None

### Examples

data("caOmicsV.biomatrix.eset")

bioNetCircosPlot *caOmicsV bioNetCircos Layout Plot*

### **Description**

Plot one track of caOmics data on each node of a biological network. Supported plot types include polygon, bar, points, heatmap, and lines.

#### Usage

bioNetCircosPlot(dataValues=NULL, plotType="polygon", outer, inner, plotColors=NULL, maxValue=NULL, minValue=NULL)

#### Arguments

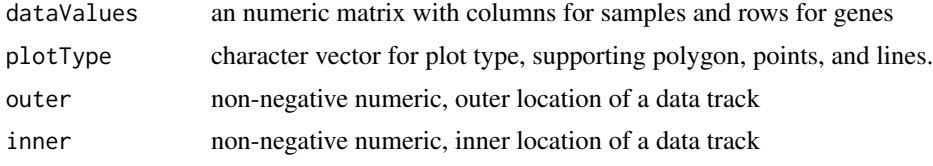

<span id="page-5-0"></span>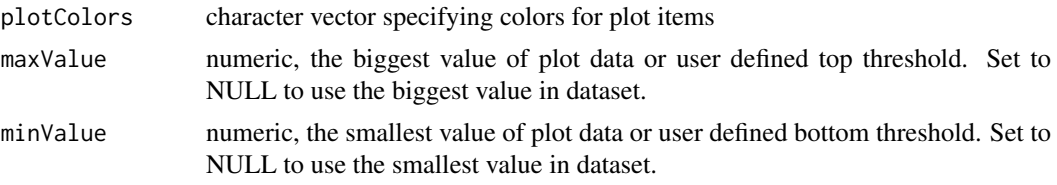

### Value

None

### Author(s)

Henry Zhang

### Examples

```
data(bionetPlotDemoData)
expr <- bionetPlotDemoData$heatmapData[[1]]
bioNet <- bc3net(expr)
initializeBioNetCircos(bioNet, totalSamples=60)
showBioNetNodesLayout()
binaryData <- bionetPlotDemoData$binaryData[[1]]
sampleColors <- c(rep("blue", ncol(binaryData)))
plotType <- "points"
inner < - 2outer <- 3
bioNetCircosPlot(binaryData, plotType, outer, inner, sampleColors)
```
bioNetLegend *Draw Legend for caOmicsV bioNet Plot*

#### Description

The bioNet legend includes a heatmap color scale and names for each track, such as "1. Tissue: T(red), N(blue)", "2. Methylation", "3. miRNA hsa-mir-424", "4. Gene Expression", ... A graphic device and igraph object must be initialized first.

### Usage

```
bioNetLegend(dataNames, textCoor=NULL, heatmapCoor=NULL,
    scaleWidth, scaleHeight, heatmapMin=-3, heatmapMax=3,
    colorType="BlueWhiteRed", direction="h")
```
### Arguments

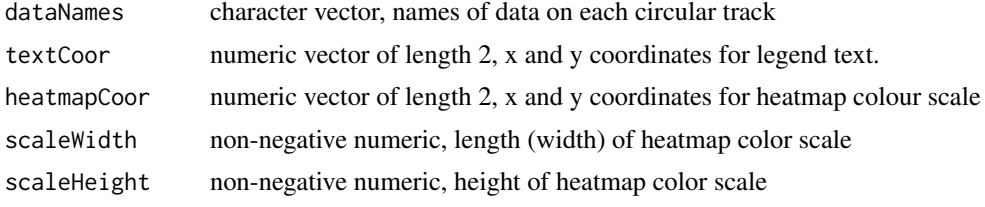

<span id="page-6-0"></span>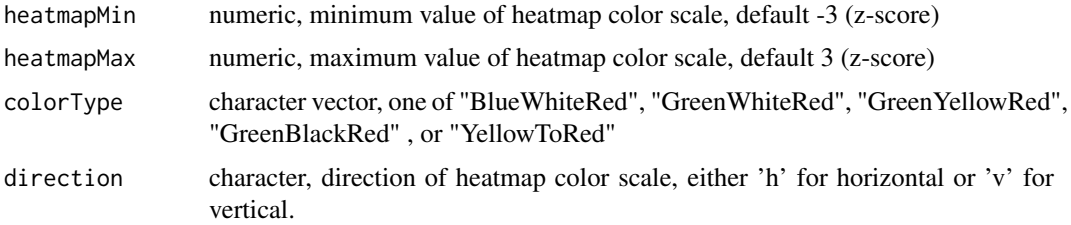

### Value

None

#### Author(s)

Henry Zhang

### Examples

```
data(bionetPlotDemoData)
plotBioNetCircos(bionetPlotDemoData)
dataNames <- c("Tissue Type", "RNASeq", "miRNASeq", "Methylation", "CNV")
bioNetLegend(dataNames)
```
bionetPlotDemoData *Demo Dataset for caOmicsV bioNetCircos Plot*

### Description

Data for demo of caOmicsV bionetCircos Plot

#### Usage

data("bionetPlotDemoData")

### Format

The format is: List of 8

\$ sampleNames: chr [1:60] "BC.A216.Normal" "BD.A2L6.Normal" "BD.A3EP.Normal" "DD.A113.Normal" ...

\$ geneNames: chr [1:26] "ECM1" "SLC26A6" "ADAMTS13" "FCN3" ...

\$ secondGeneNames: NULL

\$ sampleInfo: chr [1:2, 1:60] "TCGA.BC.A216.Normal" "Solid Tissue Normal" "TCGA.BD.A2L6.Normal" "Solid Tissue Normal" ... ..- attr(\*, "dimnames")=List of 2 .. ..\$ : chr [1:2] "sampleID" "sample\_type" .. ..\$ : chr [1:60] "TCGA.BC.A216.Normal" "TCGA.BD.A2L6.Normal" "TCGA.BD.A3EP.Normal" "TCGA.DD.A113.Normal" ...

\$ heatmapData:List of 2 ..\$ : num [1:26, 1:60] 1.157 -0.623 0.667 0.976 0.868 ... .. ..- attr(\*, "dimnames")=List of 2 .. .. ..\$ : chr [1:26] "ECM1" "SLC26A6" "ADAMTS13" "FCN3" ... .. .. ..\$ : chr [1:60] "TCGA.BC.A216.Normal" "TCGA.BD.A2L6.Normal" "TCGA.BD.A3EP.Normal" "TCGA.DD.A113.Normal" ...

<span id="page-7-0"></span>..\$ : num  $[1:26, 1:60]$  -1.5 1.08 -1.5 -1.5 -1.5 ... ... attr(\*, "dimnames")=List of 2 ... ..\$ : chr [1:26] "ECM1" "SLC26A6" "ADAMTS13" "FCN3" ... .. .. ..\$ : chr [1:60] "TCGA.BC.A216.Normal" "TCGA.BD.A2L6.Normal" "TCGA.BD.A3EP.Normal" "TCGA.DD.A113.Normal" ...

\$ categoryData :List of 1 ..\$ : num [1:26, 1:60] 0.825 0.364 0.545 0.798 0.606 ... .. ..- attr(\*, "dimnames")=List of 2 .. .. ..\$ : chr [1:26] "ECM1" "SLC26A6" "ADAMTS13" "FCN3" ... .. .. ..\$ : chr [1:60] "TCGA.BC.A216.Normal" "TCGA.BD.A2L6.Normal" "TCGA.BD.A3EP.Normal" "TCGA.DD.A113.Normal" ...

\$ binaryData :List of 1 ..\$ : num [1:26, 1:60] 0.0266 0.0069 0.0193 0.0117 0.0081 0.0242 0.0069 0.0079 0.0348 0.01 ... .. ..- attr(\*, "dimnames")=List of 2 .. .. ..\$ : chr [1:26] "ECM1" "SLC26A6" "ADAMTS13" "FCN3" ... .. .. ..\$ : chr [1:60] "TCGA.BC.A216.Normal" "TCGA.BD.A2L6.Normal" "TCGA.BD.A3EP.Normal" "TCGA.DD.A113.Normal" ...

\$ summaryInfo : NULL

### Value

None

#### Examples

data("caOmicsV.bionet.eset")

CA\_OMICS\_ENV *caOmicsV Environment*

#### Description

The caOmicsV Environment holds and protects all parameters and objects used for caOmicsV plot.

### Usage

CA\_OMICS\_ENV

### Format

The format is: <environment: 0x26b3e00>

### Value

None

#### Examples

is.environment(CA\_OMICS\_ENV)

<span id="page-8-0"></span>CA\_OMICS\_NAME *The Name of caOmicsV Environment*

### Description

"CA\_OMICS\_ENV" is used for caOmicsV environment name.

### Usage

CA\_OMICS\_NAME

### Format

The format is: chr "CA\_OMICS\_ENV"

### Value

None

### Examples

caOmicsVEnvironment <- get(CA\_OMICS\_NAME, envir=globalenv())

CA\_OMICS\_NA\_STRING *The Default NA String Used by caOmicsV Package*

### Description

The default NA string used by caOmicV package is NULL

### Usage

CA\_OMICS\_NA\_STRING

### Format

The format is: NULL

### Value

None

#### Examples

CA\_OMICS\_NA\_STRING

#### <span id="page-9-0"></span>Description

A data frame with copy number variation of 26 genes in 60 samples. Used for point plot demo on caOmicsV bioNetCircos layout, or binary data plot on caOmicsV bioMatrix layout after transformed to binary data.

#### Usage

data("CNVDemoData")

#### Format

A data frame with 26 observations on the following 61 variables.

- Gene\_Symbol a factor with levels ACTN1 ADAMTS13 AMIGO3 ATP2A1 BCO2 CDKN3 CFP CNBP COL15A1 CSRNP1 CXCL12 DBH DDX55 ECM1 ELOVL1 ESM1 FAM81A FCN3 KCNQ1 LEPREL1 LIFR LILRA6 LILRB5 LOC222699 LOC283050 LRRC16A LYVE1 MAEL MAN1B1 MRPS25 MT1F NIPA2 NPHP4 NR5A2 OLFML3 PLVAP PROX1 PTH1R RBL2 RCAN1 RND3 SEMA3F SLC26A6 TOMM40L TSEN34 VDAC3
- TCGA.BC.A216.Normal a numeric vector TCGA.BD.A2L6.Normal a numeric vector TCGA.BD.A3EP.Normal a numeric vector TCGA.DD.A113.Normal a numeric vector TCGA.DD.A114.Normal a numeric vector TCGA.DD.A118.Normal a numeric vector TCGA.DD.A119.Normal a numeric vector TCGA.DD.A11A.Normal a numeric vector TCGA.DD.A11B.Normal a numeric vector TCGA.DD.A11C.Normal a numeric vector TCGA.DD.A11D.Normal a numeric vector TCGA.DD.A1EB.Normal a numeric vector TCGA.DD.A1EC.Normal a numeric vector TCGA.DD.A1EG.Normal a numeric vector TCGA.DD.A1EH.Normal a numeric vector TCGA.DD.A1EI.Normal a numeric vector TCGA.DD.A1EJ.Normal a numeric vector TCGA.DD.A1EL.Normal a numeric vector TCGA.DD.A39V.Normal a numeric vector TCGA.DD.A39W.Normal a numeric vector TCGA.DD.A39X.Normal a numeric vector TCGA.DD.A39Z.Normal a numeric vector TCGA.DD.A3A1.Normal a numeric vector

TCGA.DD.A3A2.Normal a numeric vector TCGA.DD.A3A3.Normal a numeric vector TCGA.EP.A12J.Normal a numeric vector TCGA.EP.A26S.Normal a numeric vector TCGA.ES.A2HT.Normal a numeric vector TCGA.FV.A23B.Normal a numeric vector TCGA.FV.A2QR.Normal a numeric vector TCGA.BC.A216.Tumor a numeric vector TCGA.BD.A2L6.Tumor a numeric vector TCGA.BD.A3EP.Tumor a numeric vector TCGA.DD.A113.Tumor a numeric vector TCGA.DD.A114.Tumor a numeric vector TCGA.DD.A118.Tumor a numeric vector TCGA.DD.A119.Tumor a numeric vector TCGA.DD.A11A.Tumor a numeric vector TCGA.DD.A11B.Tumor a numeric vector TCGA.DD.A11C.Tumor a numeric vector TCGA.DD.A11D.Tumor a numeric vector TCGA.DD.A1EB.Tumor a numeric vector TCGA.DD.A1EC.Tumor a numeric vector TCGA.DD.A1EG.Tumor a numeric vector TCGA.DD.A1EH.Tumor a numeric vector TCGA.DD.A1EI.Tumor a numeric vector TCGA.DD.A1EJ.Tumor a numeric vector TCGA.DD.A1EL.Tumor a numeric vector TCGA.DD.A39V.Tumor a numeric vector TCGA.DD.A39W.Tumor a numeric vector TCGA.DD.A39X.Tumor a numeric vector TCGA.DD.A39Z.Tumor a numeric vector TCGA.DD.A3A1.Tumor a numeric vector TCGA.DD.A3A2.Tumor a numeric vector TCGA.DD.A3A3.Tumor a numeric vector TCGA.EP.A12J.Tumor a numeric vector TCGA.EP.A26S.Tumor a numeric vector TCGA.ES.A2HT.Tumor a numeric vector TCGA.FV.A23B.Tumor a numeric vector TCGA.FV.A2QR.Tumor a numeric vector

#### Value

None

#### Examples

data(CNVDemoData)

<span id="page-11-0"></span>

### Description

Calculate z-scores for data values in a data frame. The row ID must be in the first column followed by data values.

### Usage

```
convertToZScores(exprData)
```
### Arguments

exprData A data frame with first column as row IDs and others are numeric values.

### Value

A data frame with z scores for each row. The first column is still row IDs.

### Author(s)

Henry Zhang

#### Examples

data(RNASeqDemoData) exprZ <- convertToZScores(RNASeqDemoData)

drawBioNetNodeBackground

*Draw Background for A Data Track On Nodes of caOmicsV bioNet Layout*

### Description

Paint (with any color other than white) background for a circular track on each node on caOmicsV bioNetCircos layout. Graphic device and igraph object must exist.

#### Usage

```
drawBioNetNodeBackground(trackLocations, bgColor=gray(0.9, alpha=0.5))
```
#### Arguments

trackLocations a list returned by getBioNetPlotLocations() function. bgColor character vector or R color specification for background color

### Value

None

#### <span id="page-12-0"></span>eraseBioNetNode 13

### Author(s)

Henry Zhang

#### Examples

```
data(bionetPlotDemoData)
expr <- bionetPlotDemoData$heatmapData[[1]]
bioNet <- bc3net(expr)
initializeBioNetCircos(bioNet)
bioNetGraph <- getBioNetGraph()
outer <- 1.5
inner <-1.0nodeCenter <- as.numeric(bioNetGraph$layout[1,])
plotLocations <- getBioNetPlotLocations(nodeCenter, outer, inner)
showBioNetNodesLayout()
eraseBioNetNode()
drawBioNetNodeBackground(plotLocations)
```
eraseBioNetNode *Erase Background of All Nodes on caOmicsV bioNetCircos Layout*

### Description

Erase all nodes on a caOmicsV bioNetCircos layout except of the edges. Graphic device and igraph object must be initialized first.

### Usage

```
eraseBioNetNode()
```
#### Value

None

#### Author(s)

Henry Zhang

```
data(bionetPlotDemoData)
expr <- bionetPlotDemoData$heatmapData[[1]]
bioNet <- bc3net(expr)
initializeBioNetCircos(bioNet)
```

```
showBioNetNodesLayout()
eraseBioNetNode()
```
#### Description

Calculate x and y coordinates for a quadratic Bezier curve between two points with the equation:  $B(t) = (1-t) ((1-t)P(1+t)P1 + t(1-t)P1 + tP2)$  where P0 is the start point, P2 is the end point, and P1 is the control point. P1 will be adjusted based on the distance of two points.

### Usage

getBezierCurve(lineStart, lineEnd, totalPoints)

### Arguments

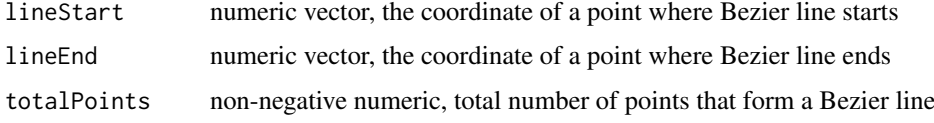

### Value

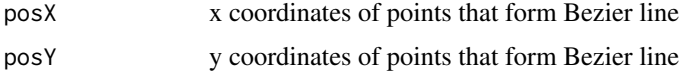

#### Author(s)

Henry Zhang

#### Examples

```
lineStart \leftarrow c(0, 1)lineEnd <- c(1, 0)totalPoints <- 2000
the_line <- getBezierCurve(lineStart, lineEnd, totalPoints)
```
getBioMatrixDataRowTop

*Get y Coordinate for Top of A Row on bioMatrix Layout*

### Description

Calculate the y coordinate of a row top on bioMatrix layout. The bioMatrix layout must be initialized first

### Usage

getBioMatrixDataRowTop(rowNumber, areaName=c("omicsData", "phenotype"))

### <span id="page-14-0"></span>Arguments

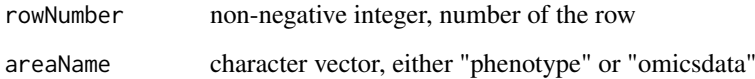

### Value

non-negative numeric, the y coordinate of the row top.

### Author(s)

Henry Zhang

### Examples

```
initializeBioMatrixPlot()
yTop <- getBioMatrixDataRowTop(2, areaName="omicsData")
```
getBioMatrixParameters

*Methods to Get caOmicsV BioMatrix Plot Parameters*

#### Description

Get methods to retrieve parameters for caOmicsV bioMatrix layout plot stored in caOmicsV environment. bioMatrix layout must be initialized first.

#### Usage

```
getBioMatrixBasePositions()
getBioMatrixColumnPadding()
getBioMatrixDataAreaWidth()
getBioMatrixGeneLabelWidth()
getBioMatrixGeneNumber()
getBioMatrixLegendHeight()
getBioMatrixPhenotypeNumber()
getBioMatrixPlotAreaHeigth()
getBioMatrixPlotAreaWidth()
getBioMatrixRemarkWidth()
getBioMatrixSummaryWidth()
getBioMatrixRowPadding()
getBioMatrixSampleHeight()
getBioMatrixSampleIDHeight()
getBioMatrixSampleNumber()
getBioMatrixSampleWidth()
```
### Value

getBioMatrixBasePositions() returns a numeric matrix of defult x and y coordinates of rectangles for each samples at a row.

getBioMatrixColumnPadding() returns a non-negative numeric value in inch for padding between two samples, default 0.025.

getBioMatrixDataAreaWidth() returns a non-negative numeric value in inch for width of data plot area, total samples times the sum of sample width and columnPadding.

getBioMatrixDataRowTop() returns y coordinate for the top of a sample row.

getBioMatrixGeneLabelWidth() returns a non-negative numeric value in inch for length of left labels (gene names).

getBioMatrixGeneNumber() returns total number of genes to be plotted.

getBioMatrixLegendHeight() returns a non-negative numeric value in inch for the height of legend area.

getBioMatrixPhenotypeNumber() returns total number of phenotypes.

getBioMatrixPlotAreaHeigth() returns a non-negative numeric value in inch representing the height of all plot areas (sample name area, data plot area, and legend area).

getBioMatrixPlotAreaWidth() returns a non-negative numeric value in inch for width of all plot areas (left labels (gene names), data plot area, and right labels).

getBioMatrixRemarkWidth() returns a non-negative numeric value in inch for width on the right side of data plot, usually for second gene labels.

getBioMatrixSummaryWidth() returns a non-negative numeric value in inch for width on the right side of data plot area to plot summary data plot.

getBioMatrixRowPadding() returns a non-negative numeric value in inch for height of padding between two rows.

getBioMatrixSampleHeight() returns a non-negative numeric value in inch for height of a sample row.

getBioMatrixSampleIDHeight() returns a non-negative numeric value in inch for height of sample labels (on the top of phenotype plot area).

getBioMatrixSampleNumber() returns the total number of samples in plot datasets.

getBioMatrixSampleWidth() returns a non-negative numeric value in inch for width of a rectangle (sample).

#### Author(s)

Henry Zhang

#### Examples

initializeBioMatrixPlot()

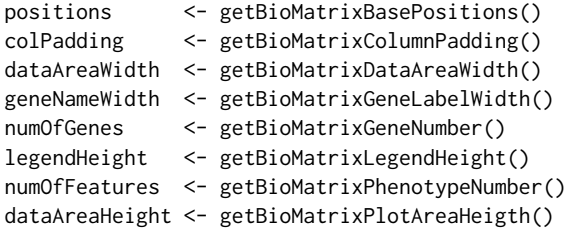

<span id="page-16-0"></span>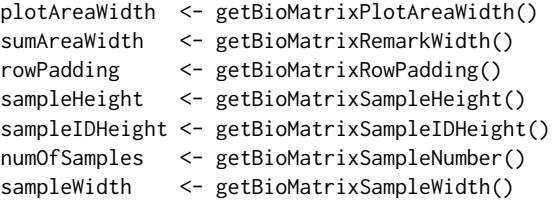

getBioNetNodeLinkLine *Get X and Y Coordinates for An Arrow between Two Nodes*

### Description

Calculate x and y coordinates for an customized arrow head and tail with defined length to connect two nodes.

### Usage

getBioNetNodeLinkLine(lineX, lineY, arrowSize=1, lineLength)

#### Arguments

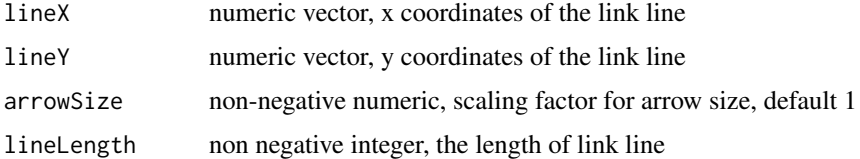

#### Details

An arrow is drawn as a polygon. By default, the arrow is in inside of a circle (radius 1) without tail and it points to radian 0. The tail, if any, will be added to the left.

### Value

A two dimensional numeric matrix for x and y coordinates of the arrow.

#### Author(s)

Henry Zhang

```
from \leftarrow c(1, 1)
to <-c(2, 2)lineX <- seq(from[1], to[1], 1000)
lineY <- seq(from[2], to[2], 1000)
lineLength < -sqrt((from[1]-to[1])^2 + (from[2]-to[2])^2)positions <- getBioNetNodeLinkLine(lineX, lineY, arrowSize=1, lineLength)
```
<span id="page-17-0"></span>getBioNetParameters *Methods to Get caOmicsV BioNetCircos Plot Parameters*

#### Description

Methods for retrieving plot parameters of caOmicsV bioNetCircos layout stored in caOmicsV environment. The bioNetCircos layout must be initialized first.

#### Usage

```
getBioNetBasePositions()
getBioNetGraph()
getBioNetNodePaddingScale()
getBioNetNodeParameters()
getBioNetNodePlotAreaBoundary()
getBioNetNodeRadius()
getBioNetPlotAreaWidth()
getBioNetPlotSampleWidth()
getBioNetPlotTotalSample()
```
#### Value

getBioNetBasePositions() returns numeric matrix containing x and y coordinates of points on a circular line with radius of 1 and degrees of text rotation on each point.

getBioNetGraph() returns an igraph object which representing a biological network built with user's inputs.

getBioNetNodePaddingScale() returns a numeric value for padding between two nodes.

getBioNetNodeParameters() returns a list containing totalSamples, sampleWidth, nodeRadius, node-Padding, plotAreaWidth, inner, and outer boundary of plot area.

getBioNetNodePlotAreaBoundary() returns a numeric vector for outer and inner boundary of a node on caOmicsV bioNetCircos layout.

getBioNetNodeRadius() returns the numeric value for radius of a node on caOmicsV bioNetCircos layout.

getBioNetPlotAreaWidth() returns the width of bioNetCircos layout plot area.

getBioNetPlotSampleWidth() returns total points a sample will need on a circular track.

getBioNetPlotTotalSample() returns the total number of samples to be plotted on each node.

#### Author(s)

Henry Zhang

### Examples

```
data(bionetPlotDemoData)
expr <- bionetPlotDemoData$heatmapData[[1]]
bioNet <- bc3net(expr)
initializeBioNetCircos(bioNet)
```
positions <- getBioNetBasePositions()

### <span id="page-18-0"></span>getBioNetPlotLocations 19

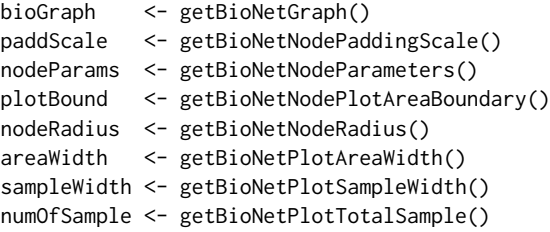

getBioNetPlotLocations

*Get bioNetCircos Plot Locations*

### Description

Get plot locations for a node on caOmicsC bioNetCircos layout

### Usage

getBioNetPlotLocations(nodeCenter, outer, inner)

#### Arguments

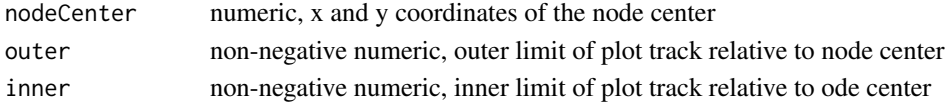

#### Value

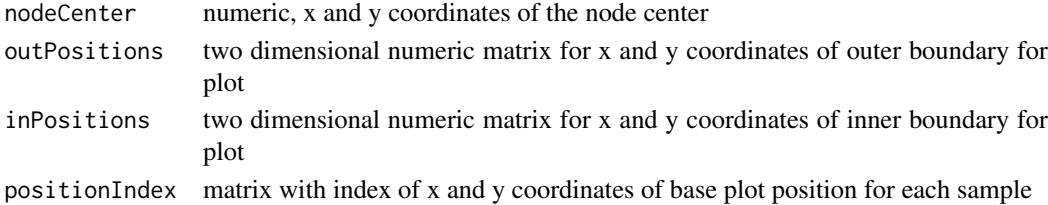

### Author(s)

Henry Zhang

```
data(bionetPlotDemoData)
expr <- bionetPlotDemoData$heatmapData[[1]]
bioNet <- bc3net(expr)
```

```
initializeBioNetCircos(bioNet)
```

```
bioNetGraph <- getBioNetGraph()
outer <- 1.5
inner < -1.0
```

```
nodeCenter <- as.numeric(bioNetGraph$layout[1,])
plotLocations <- getBioNetPlotLocations(nodeCenter, outer, inner)
```
#### <span id="page-19-0"></span>getBioNetSamplePlotPosition

*Calculate x and y Coordinates for Each Sample on Default Node*

#### Description

Calculate x and y coordinates for each sample on default node. The output will be a three column matrix representing the left, center, and right position for each sample on circumference of default node. The center positions are for points plot and others are for polygon plot. The bionetCircos layout must be initialized first.

#### Usage

```
getBioNetSamplePlotPosition(totalSamples)
```
#### Arguments

totalSamples non-negative integer, total numbe of samples to be plotted

### Value

Matrix with index of x and y coordinates for each sample

### Author(s)

Henry Zhang

#### Examples

```
totalSamples <- 100
samplePositions <- getBioNetSamplePlotPosition(totalSamples)
```
getCaOmicsVColors *Get Default Colors Used by caOmicsV Plot*

#### Description

Display default colors used by caOmicsV package

#### Usage

getCaOmicsVColors()

### Value

A character vector of length 8 for R colors including of "red", "blue", "black", "green", "cyan", "brown", "magenta", and "gold".

### Author(s)

Henry Zhang

### <span id="page-20-0"></span>getCaOmicsVPlotTypes 21

### Examples

defaultColors <- getCaOmicsVColors()

getCaOmicsVPlotTypes *Get Plot Types Supported by caOmicsV Package*

### Description

Retrieve the plot types supported by current version of caOmicsV package

### Usage

getCaOmicsVPlotTypes()

### Value

Character vector including "polygon", "bar", "points", "heatmap", "line", "category", "binary"

### Author(s)

Henry Zhang

### Examples

plotType <- getCaOmicsVPlotTypes()

getDefaultNaStrings *Default NA String*

### Description

Get the default NS strings used by caOmicsV package

### Usage

```
getDefaultNaStrings()
```
### Value

Returns na strings used by caOmicsV package. Default is "NULL".

### Author(s)

Henry Zhang

#### Examples

naStr <- getDefaultNaStrings()

<span id="page-21-0"></span>getHeatmapColorScales *Get caOmicsV Heatmap Color Scales*

### Description

Generate a color map for heatmap color scales

### Usage

getHeatmapColorScales(colorType)

#### Arguments

colorType character vector, one of "BlueWhiteRed", "GreenWhiteRed", "GreenYellowRed", "GreenBlackRed", "YellowToRed", and "Black".

### Value

An RGB color matrix with dimension of 255 by 2.

#### Author(s)

Henry Zhang

### Examples

colorMap <- getHeatmapColorScales("BlueWhiteRed")

getPlotDataSet *Prepare Data Set for caOmicsV Plot*

### Description

This function will validate each dataset then convert them to matrix and wrap all of them in one list object.

#### Usage

```
getPlotDataSet(sampleNames, geneNames, sampleData, heatmapData=list(),
    categoryData=list(), binaryData=list(), summaryData=list(),
    secondGeneNames=NULL)
```
### getPlotDataSet 23

### Arguments

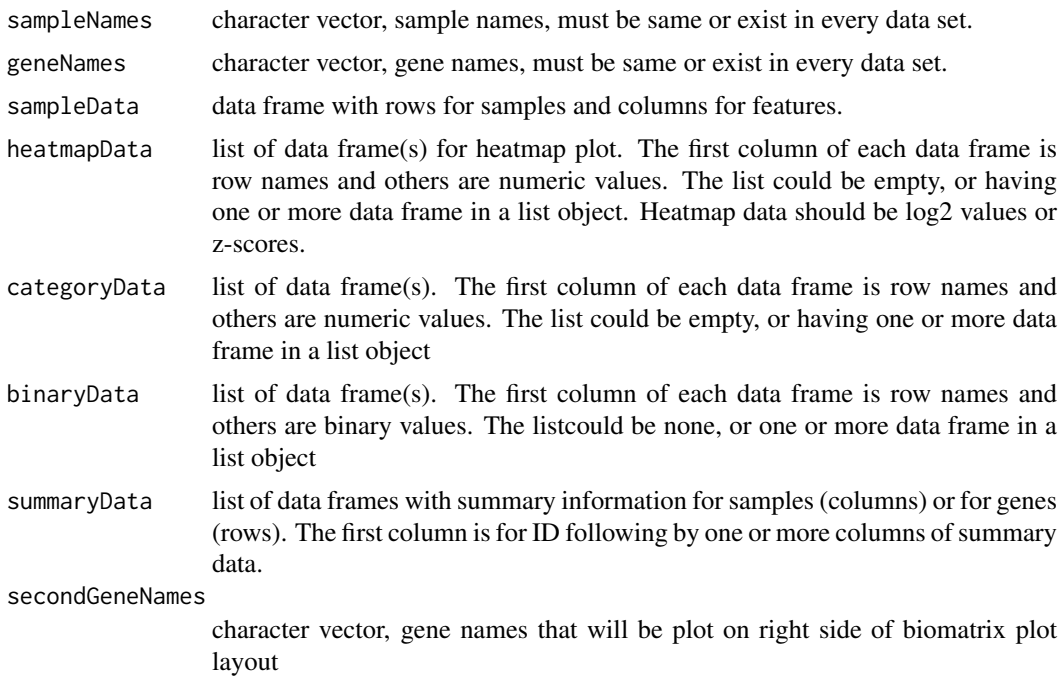

### Value

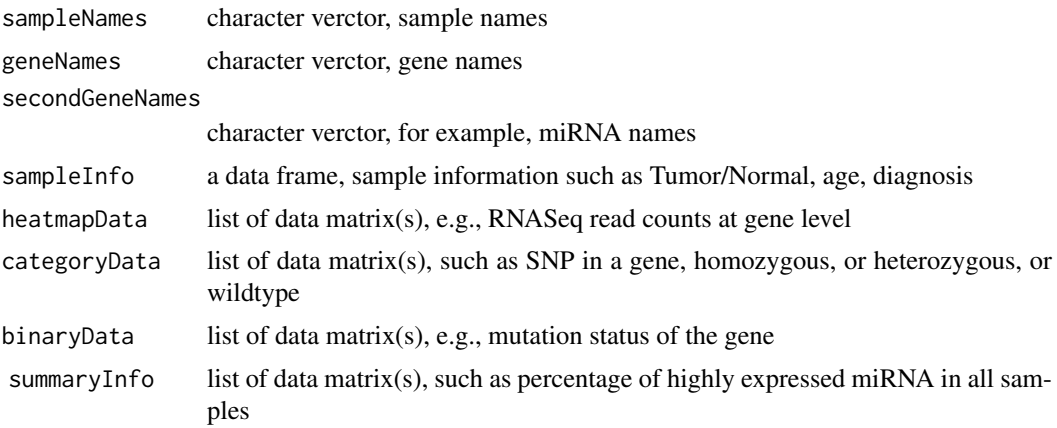

### Author(s)

Henry Zhang

## Examples

data(sampleDemoData) data(RNA2miRNA) data(RNASeqDemoData) data(miRNADemoData) data(methylDemoData) data(CNVDemoData)

```
sampleNames <- as.character(sampleDemoData[,1])
geneNames <- as.character(RNA2miRNA[,1])
secondGeneNames <- as.character(RNA2miRNA[,2])
normals <- grep("Normal", colnames(RNASeqDemoData))
tumors <- grep("Tumor", colnames(RNASeqDemoData))
tumorExpr <- RNASeqDemoData[, tumors]
normalExpr <- RNASeqDemoData[, normals]
meanLog2Fold <- log2(rowMeans(tumorExpr/normalExpr))
summaryData <- data.frame(geneNames, meanLog2Fold)
plotData <- getPlotDataSet(sampleNames, geneNames, sampleDemoData,
    heatmapData=list(RNASeqDemoData, miRNADemoData),
    categoryData=list(methylDemoData),
    binaryData=list(CNVDemoData),
    summaryData=list(summaryData),
    secondGeneNames)
```
getPlotOmicsData *Extract Subset from A Data Frame*

### Description

Extract a subset from the input data for a set of samples and genes

#### Usage

```
getPlotOmicsData(omicsData, sampleNames, geneNames)
```
#### Arguments

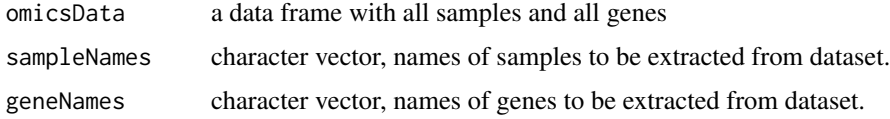

### Value

A data frame with subset of input data

#### Author(s)

Henry Zhang

```
data(RNASeq)
data(RNASeqDemoData)
geneNames <- as.character(RNASeqDemoData[,1])
sampleNames <- colnames(RNASeqDemoData)[-1]
plotData <- getPlotOmicsData(RNASeq, sampleNames, geneNames)
```
<span id="page-24-0"></span>getPlotSampleData *Extract Subset of Sample Information*

### Description

Extract required rows and columns from a sample dataset

### Usage

```
getPlotSampleData(sampleData, sampleNames)
```
### Arguments

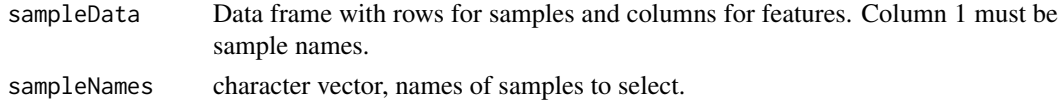

### Value

A data frame with subset of sample data and with the row order same as sampleNames.

#### Author(s)

Henry Zhang

### Examples

```
data(sampleDemoData)
sampleNames <- as.character(sampleDemoData[10:40,1])
sampleInfo <- getPlotSampleData(sampleDemoData, sampleNames)
```
getPlotSummaryData *Extract Summary Subset for Plotting*

### Description

Extract required rows and columns from a summary data set.

### Usage

```
getPlotSummaryData(summaryData, sampleNames=NULL, geneNames=NULL)
```
### Arguments

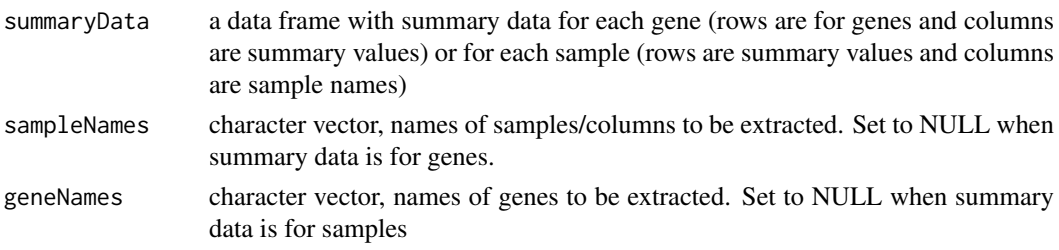

### <span id="page-25-0"></span>Value

A data frame with subset of input data and with the same orders as geneNames and sampleNames.

#### Author(s)

Henry Zhang

### Examples

```
data(RNASeqDemoData)
exprValue <- as.matrix(RNASeqDemoData[, 2:ncol(RNASeqDemoData)])
summaryData <- data.frame(as.character(RNASeqDemoData[,1]),
    rowMeans(exprValue), log2(rowMeans(exprValue)))
geneSymbols <- c("ECM1", "SLC26A6", "ADAMTS13", "FCN3", "CFP")
sumByGene <- getPlotSummaryData(summaryData, geneNames=geneSymbols)
summaryData <- rbind(colMeans(exprValue), log2(colMeans(exprValue)))
summaryData <- data.frame(c("sampleMean", "log2mean"), summaryData)
colnames(summaryData) <- colnames(exprValue)
sampleID <- colnames(exprValue)[c(2:21, 32:41)]
sumBySample <- getPlotSummaryData(summaryData, sampleID)
```
getRelatedPlotData *Extract subset from A Data Frame Based on Relational Information*

### Description

Extract subset of plot data based on relational information, e.g., expression of miRNA or DNA copy number variations that are correlated to differentially expressed genes

### Usage

getRelatedPlotData(omicsData, linkData, geneNames)

### Arguments

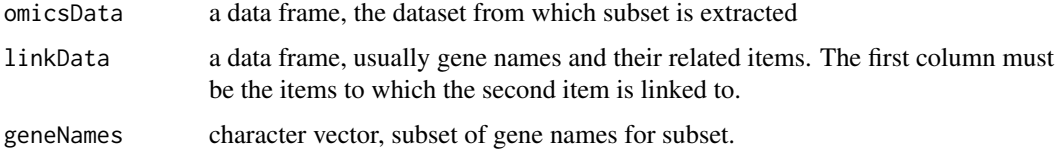

### Value

A data frame with subset of the first input data.

### Author(s)

Henry Zhang

### <span id="page-26-0"></span>initializeBioMatrixPlot 27

### Examples

```
data(miRNA)
data(RNA2miRNA)
geneNames <- as.character(RNA2miRNA[,1])
miRNAexpr <- getRelatedPlotData(miRNA, RNA2miRNA, geneNames)
```

```
initializeBioMatrixPlot
```
*Set Up Parameters for caOmicsV bioMatrix Plot Layout*

### Description

Initialize parameters for caOmicsV bioMatrix layout to set up plot area size and item sizes.

#### Usage

```
initializeBioMatrixPlot(numOfGenes=100, numOfSamples=100,
   numOfPhenotypes=1, sampleHeight=0.4, sampleWidth=0.1,
   columnPadding=0.025, rowPadding=0.1, geneNameWidth=1,
   remarkWidth=1, summaryWidth=1, sampleNameHeight=1,
   legendHeight=1)
```
### Arguments

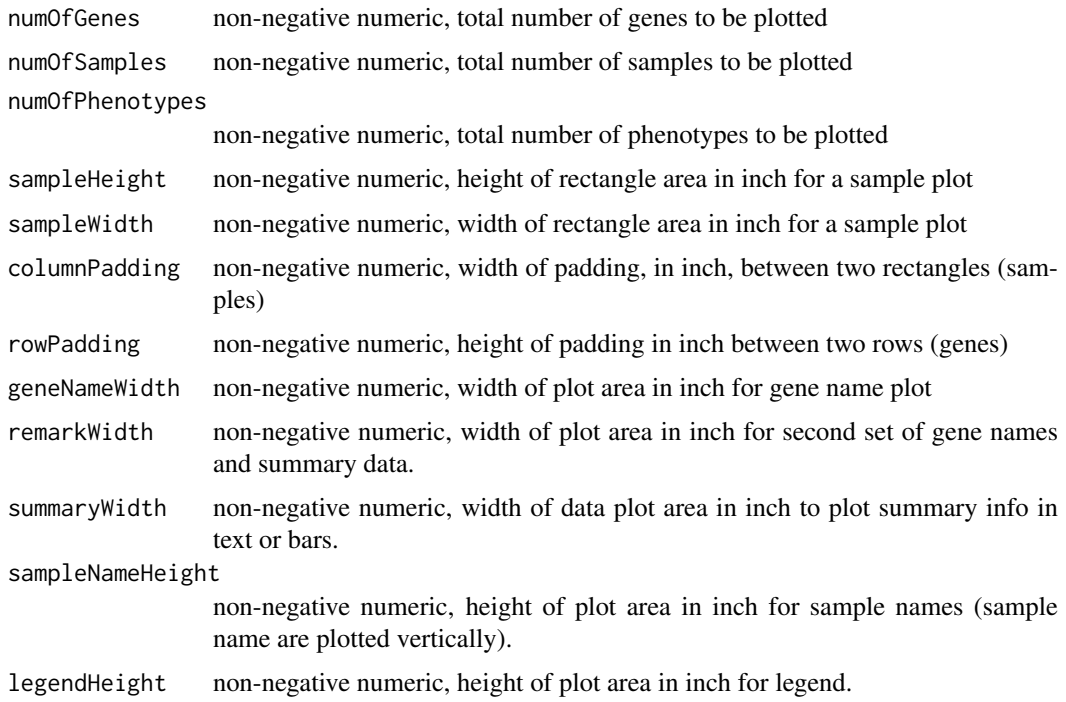

### Value

None

### Author(s)

Henry Zhang

#### Examples

```
initializeBioMatrixPlot(numOfGenes=100, numOfSamples=100,
   numOfPhenotypes=1, sampleHeight=0.4, sampleWidth=0.1,
   columnPadding=0.025, rowPadding=0.1, geneNameWidth=1,
    remarkWidth=1, summaryWidth=1, sampleNameHeight=1,
   legendHeight=1)
```
initializeBioNetCircos

*Initialize caOmicsV bioNetCircos Layout Plot*

### Description

Set up parameters for layout of caOmicsV bioNetCircos plot including total number of samples, default width of a sample on a circos track , node radius, padding width between two nodes, plot area of each node, default x and y coordinates of points on a circle with radius of 1, and node layout.

### Usage

```
initializeBioNetCircos(bioNet, totalSamples=100, sampleWidth=100,
nodeRadius=1, nodePadding=1, plotAreaWidth=1,
layout=layout.fruchterman.reingold(bioNet))
```
#### Arguments

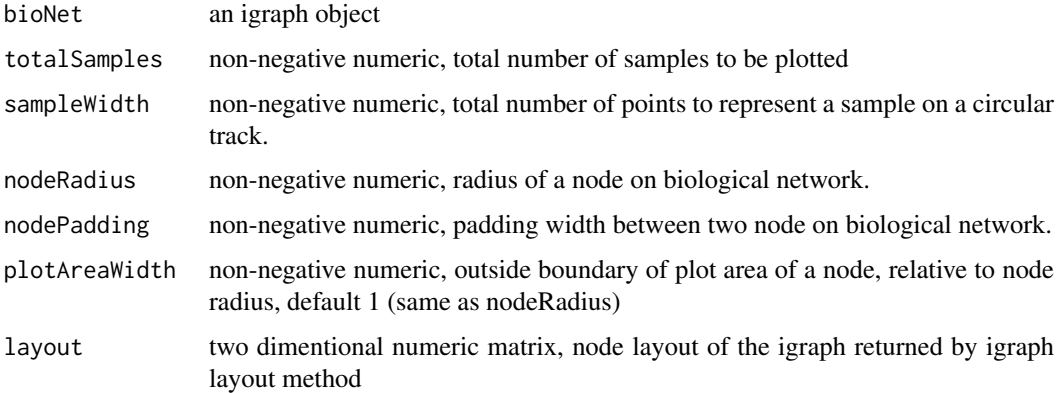

### Value

None

### Author(s)

Henry Zhang

<span id="page-27-0"></span>

#### <span id="page-28-0"></span>labelBioNetNodeNames 29

### Examples

```
data(bionetPlotDemoData)
expr <- bionetPlotDemoData$heatmapData[[1]]
bioNet <- bc3net(expr)
initializeBioNetCircos(bioNet, totalSamples=100, sampleWidth=100,
        nodeRadius=1, nodePadding=1, plotAreaWidth=1,
        layout=layout.fruchterman.reingold(bioNet))
```
labelBioNetNodeNames *Label Names for Each Node on Network Graph*

### Description

Plot name for one or more nodes on an igraph network. igraph object and graphic device must be initialized first.

#### Usage

```
labelBioNetNodeNames(nodeList=NULL, labelColor="black",
    labelLocation=c("bottom", "left", "top", "right"),
    labelOffset=0.5)
```
### Arguments

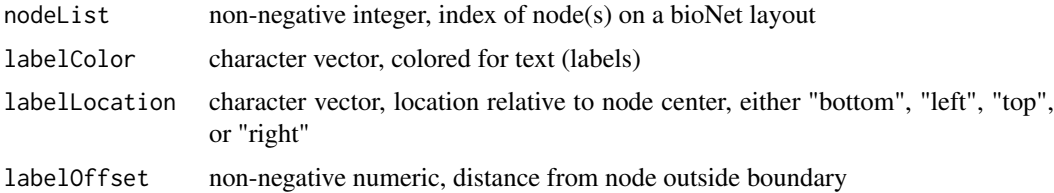

### Value

None

### Author(s)

Henry Zhang

```
data(bionetPlotDemoData)
expr <- bionetPlotDemoData$heatmapData[[1]]
bioNet <- bc3net(expr)
initializeBioNetCircos(bioNet)
showBioNetNodesLayout()
labelBioNetNodeNames(nodeList=c(1, 4, 7), labelColor="black",
    labelLocation="bottom")
```
<span id="page-29-0"></span>

### Description

Plot a customized arrow between two nodes to replace the edge. bioNetCorcos layout must be initialized first.

### Usage

```
linkBioNetNodes(fromNode, toNode, lineColor = "black", arrowSize = 1)
```
#### Arguments

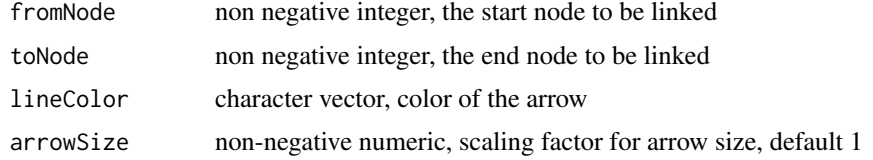

### Value

None

#### Author(s)

Henry Zhang

#### Examples

```
data(bionetPlotDemoData)
expr <- bionetPlotDemoData$heatmapData[[1]]
```

```
bioNet <- bc3net(expr)
initializeBioNetCircos(bioNet)
showBioNetNodesLayout()
```
linkBioNetNodes(fromNode=2, toNode=5, lineColor="red", arrowSize=1)

linkBioNetSamples *Link Two samples Inside a Node with Quadratic Bezier Curve*

#### Description

Draw a quadratic Bezier curve line between two samples inside of a node. bioNetCorcos layout must be initialized first.

### Usage

linkBioNetSamples(nodeIndex, fromSample, toSample, outer, plotColors)

### <span id="page-30-0"></span>Arguments

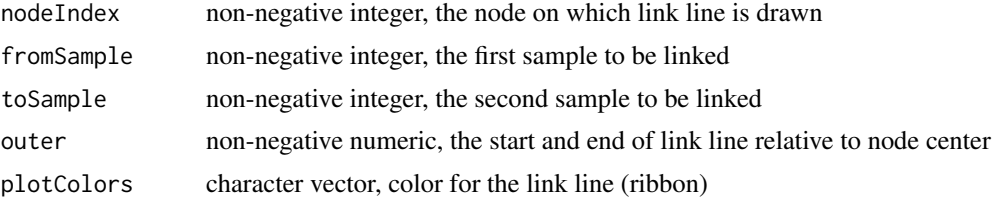

### Value

None

### Author(s)

Henry Zhang

#### Examples

```
data(bionetPlotDemoData)
expr <- bionetPlotDemoData$heatmapData[[1]]
```

```
bioNet <- bc3net(expr)
initializeBioNetCircos(bioNet)
showBioNetNodesLayout()
```

```
linkBioNetSamples(nodeIndex=2, fromSample=10, toSample=20, outer=0.9,
       plotColors="red")
```
methylDemoData *Methylation Demo Data Set*

### Description

A data frame with beta values of 26 genes in 60 samples. Used for bar plot on caOmicsV bioNet-Circos layout demo, and for category plot on caOmicsV bioNet layout demo after transforming to category data.

### Usage

```
data("methylDemoData")
```
#### Format

A data frame with 26 observations on the following 61 variables.

Gene\_Symbol a factor with levels ACTN1 ADAMTS13 AMIGO3 ATP2A1 BCO2 CDKN3 CFP CNBP COL15A1 CSRNP1 CXCL12 DBH DDX55 ECM1 ELOVL1 ESM1 FAM81A FCN3 KCNQ1 LEPREL1 LIFR LILRA6 LILRB5 LOC222699 LOC283050 LRRC16A LYVE1 MAEL MAN1B1 MRPS25 MT1F NIPA2 NPHP4 NR5A2 OLFML3 PLVAP PROX1 PTH1R RBL2 RCAN1 RND3 SEMA3F SLC26A6 TOMM40L TSEN34 VDAC3

TCGA.BC.A216.Normal a numeric vector

TCGA.BD.A2L6.Normal a numeric vector

TCGA.BD.A3EP.Normal a numeric vector TCGA.DD.A113.Normal a numeric vector TCGA.DD.A114.Normal a numeric vector TCGA.DD.A118.Normal a numeric vector TCGA.DD.A119.Normal a numeric vector TCGA.DD.A11A.Normal a numeric vector TCGA.DD.A11B.Normal a numeric vector TCGA.DD.A11C.Normal a numeric vector TCGA.DD.A11D.Normal a numeric vector TCGA.DD.A1EB.Normal a numeric vector TCGA.DD.A1EC.Normal a numeric vector TCGA.DD.A1EG.Normal a numeric vector TCGA.DD.A1EH.Normal a numeric vector TCGA.DD.A1EI.Normal a numeric vector TCGA.DD.A1EJ.Normal a numeric vector TCGA.DD.A1EL.Normal a numeric vector TCGA.DD.A39V.Normal a numeric vector TCGA.DD.A39W.Normal a numeric vector TCGA.DD.A39X.Normal a numeric vector TCGA.DD.A39Z.Normal a numeric vector TCGA.DD.A3A1.Normal a numeric vector TCGA.DD.A3A2.Normal a numeric vector TCGA.DD.A3A3.Normal a numeric vector TCGA.EP.A12J.Normal a numeric vector TCGA.EP.A26S.Normal a numeric vector TCGA.ES.A2HT.Normal a numeric vector TCGA.FV.A23B.Normal a numeric vector TCGA.FV.A2QR.Normal a numeric vector TCGA.BC.A216.Tumor a numeric vector TCGA.BD.A2L6.Tumor a numeric vector TCGA.BD.A3EP.Tumor a numeric vector TCGA.DD.A113.Tumor a numeric vector TCGA.DD.A114.Tumor a numeric vector TCGA.DD.A118.Tumor a numeric vector TCGA.DD.A119.Tumor a numeric vector TCGA.DD.A11A.Tumor a numeric vector TCGA.DD.A11B.Tumor a numeric vector TCGA.DD.A11C.Tumor a numeric vector TCGA.DD.A11D.Tumor a numeric vector TCGA.DD.A1EB.Tumor a numeric vector

#### <span id="page-32-0"></span> $\mu$ miRNA 33

TCGA.DD.A1EC.Tumor a numeric vector TCGA.DD.A1EG.Tumor a numeric vector TCGA.DD.A1EH.Tumor a numeric vector TCGA.DD.A1EI.Tumor a numeric vector TCGA.DD.A1EJ.Tumor a numeric vector TCGA.DD.A1EL.Tumor a numeric vector TCGA.DD.A39V.Tumor a numeric vector TCGA.DD.A39W.Tumor a numeric vector TCGA.DD.A39X.Tumor a numeric vector TCGA.DD.A39Z.Tumor a numeric vector TCGA.DD.A3A1.Tumor a numeric vector TCGA.DD.A3A2.Tumor a numeric vector TCGA.DD.A3A3.Tumor a numeric vector TCGA.EP.A12J.Tumor a numeric vector TCGA.EP.A26S.Tumor a numeric vector TCGA.ES.A2HT.Tumor a numeric vector TCGA.FV.A23B.Tumor a numeric vector TCGA.FV.A2QR.Tumor a numeric vector

### Value

None

### Examples

data(methylDemoData)

miRNA *Selected miRNA Read Counts*

### Description

A data frame with read counts of 14 miRNA in 86 samples.

### Usage

data("miRNA")

#### Format

A data frame with 14 observations on the following 86 variables.

miRNA\_ID a factor with levels hsa.mir.101.1 hsa.mir.101.2 hsa.mir.10b hsa.mir.1180 hsa.mir.125b.2 hsa.mir.139 hsa.mir.142 hsa.mir.151 hsa.mir.183 hsa.mir.22 hsa.mir.25 hsa.mir.424 hsa.mir.450b hsa.mir.93 TCGA.2Y.A9H1.Tumor a numeric vector

TCGA.BC.4073.Tumor a numeric vector TCGA.BC.A10W.Tumor a numeric vector TCGA.BC.A112.Tumor a numeric vector TCGA.BC.A216.Tumor a numeric vector TCGA.BC.A216.Normal a numeric vector TCGA.BD.A2L6.Tumor a numeric vector TCGA.BD.A2L6.Normal a numeric vector TCGA.BD.A3EP.Tumor a numeric vector TCGA.BD.A3EP.Normal a numeric vector TCGA.BW.A5NP.Tumor a numeric vector TCGA.CC.A1HT.Tumor a numeric vector TCGA.CC.A7IG.Tumor a numeric vector TCGA.CC.A9FS.Tumor a numeric vector TCGA.DD.A113.Tumor a numeric vector TCGA.DD.A113.Normal a numeric vector TCGA.DD.A114.Tumor a numeric vector TCGA.DD.A114.Normal a numeric vector TCGA.DD.A118.Tumor a numeric vector TCGA.DD.A118.Normal a numeric vector TCGA.DD.A119.Tumor a numeric vector TCGA.DD.A119.Normal a numeric vector TCGA.DD.A11A.Tumor a numeric vector TCGA.DD.A11A.Normal a numeric vector TCGA.DD.A11B.Tumor a numeric vector TCGA.DD.A11B.Normal a numeric vector TCGA.DD.A11C.Tumor a numeric vector TCGA.DD.A11C.Normal a numeric vector TCGA.DD.A11D.Tumor a numeric vector TCGA.DD.A11D.Normal a numeric vector TCGA.DD.A1EB.Tumor a numeric vector TCGA.DD.A1EB.Normal a numeric vector TCGA.DD.A1EC.Tumor a numeric vector TCGA.DD.A1EC.Normal a numeric vector TCGA.DD.A1EE.Normal a numeric vector

TCGA.DD.A1EG.Tumor a numeric vector TCGA.DD.A1EG.Normal a numeric vector TCGA.DD.A1EH.Tumor a numeric vector TCGA.DD.A1EH.Normal a numeric vector TCGA.DD.A1EI.Tumor a numeric vector TCGA.DD.A1EI.Normal a numeric vector TCGA.DD.A1EJ.Tumor a numeric vector TCGA.DD.A1EJ.Normal a numeric vector TCGA.DD.A1EL.Tumor a numeric vector TCGA.DD.A1EL.Normal a numeric vector TCGA.DD.A39V.Tumor a numeric vector TCGA.DD.A39V.Normal a numeric vector TCGA.DD.A39W.Tumor a numeric vector TCGA.DD.A39W.Normal a numeric vector TCGA.DD.A39X.Tumor a numeric vector TCGA.DD.A39X.Normal a numeric vector TCGA.DD.A39Z.Tumor a numeric vector TCGA.DD.A39Z.Normal a numeric vector TCGA.DD.A3A1.Tumor a numeric vector TCGA.DD.A3A1.Normal a numeric vector TCGA.DD.A3A2.Tumor a numeric vector TCGA.DD.A3A2.Normal a numeric vector TCGA.DD.A3A3.Tumor a numeric vector TCGA.DD.A3A3.Normal a numeric vector TCGA.DD.A3A6.Normal a numeric vector TCGA.DD.A4NG.Tumor a numeric vector TCGA.DD.A4NV.Tumor a numeric vector TCGA.ED.A4XI.Tumor a numeric vector TCGA.ED.A82E.Tumor a numeric vector TCGA.EP.A12J.Tumor a numeric vector TCGA.EP.A12J.Normal a numeric vector TCGA.EP.A26S.Tumor a numeric vector TCGA.EP.A26S.Normal a numeric vector TCGA.ES.A2HS.Tumor a numeric vector TCGA.ES.A2HT.Tumor a numeric vector TCGA.ES.A2HT.Normal a numeric vector TCGA.FV.A23B.Tumor a numeric vector TCGA.FV.A23B.Normal a numeric vector TCGA.FV.A2QR.Tumor a numeric vector TCGA.FV.A2QR.Normal a numeric vector

TCGA.FV.A4ZQ.Tumor a numeric vector TCGA.G3.A3CH.Tumor a numeric vector TCGA.G3.A6UC.Tumor a numeric vector TCGA.G3.AAV3.Tumor a numeric vector TCGA.K7.A5RF.Tumor a numeric vector TCGA.LG.A9QD.Tumor a numeric vector TCGA.O8.A75V.Tumor a numeric vector TCGA.RC.A7SH.Tumor a numeric vector TCGA.UB.AA0U.Tumor a numeric vector TCGA.ZP.A9CZ.Tumor a numeric vector

#### Value

None

#### Examples

data(miRNA)

miRNADemoData *miRNASeq Demo Data Set*

#### Description

A data frame with miRNA read counts for 26 genes in 60 samples for heatmap plot demo on both caOmicsV bioNetCircos layout and bioMatrix layout after transformed to log2 values.

#### Usage

data("miRNADemoData")

#### Format

A data frame with 26 observations on the following 61 variables.

miRNA\_ID a character vector

TCGA.BC.A216.Normal a numeric vector

TCGA.BD.A2L6.Normal a numeric vector

TCGA.BD.A3EP.Normal a numeric vector

TCGA.DD.A113.Normal a numeric vector

TCGA.DD.A114.Normal a numeric vector

TCGA.DD.A118.Normal a numeric vector

TCGA.DD.A119.Normal a numeric vector

TCGA.DD.A11A.Normal a numeric vector

TCGA.DD.A11B.Normal a numeric vector

TCGA.DD.A11C.Normal a numeric vector

<span id="page-35-0"></span>

TCGA.DD.A11D.Normal a numeric vector TCGA.DD.A1EB.Normal a numeric vector TCGA.DD.A1EC.Normal a numeric vector TCGA.DD.A1EG.Normal a numeric vector TCGA.DD.A1EH.Normal a numeric vector TCGA.DD.A1EI.Normal a numeric vector TCGA.DD.A1EJ.Normal a numeric vector TCGA.DD.A1EL.Normal a numeric vector TCGA.DD.A39V.Normal a numeric vector TCGA.DD.A39W.Normal a numeric vector TCGA.DD.A39X.Normal a numeric vector TCGA.DD.A39Z.Normal a numeric vector TCGA.DD.A3A1.Normal a numeric vector TCGA.DD.A3A2.Normal a numeric vector TCGA.DD.A3A3.Normal a numeric vector TCGA.EP.A12J.Normal a numeric vector TCGA.EP.A26S.Normal a numeric vector TCGA.ES.A2HT.Normal a numeric vector TCGA.FV.A23B.Normal a numeric vector TCGA.FV.A2QR.Normal a numeric vector TCGA.BC.A216.Tumor a numeric vector TCGA.BD.A2L6.Tumor a numeric vector TCGA.BD.A3EP.Tumor a numeric vector TCGA.DD.A113.Tumor a numeric vector TCGA.DD.A114.Tumor a numeric vector TCGA.DD.A118.Tumor a numeric vector TCGA.DD.A119.Tumor a numeric vector TCGA.DD.A11A.Tumor a numeric vector TCGA.DD.A11B.Tumor a numeric vector TCGA.DD.A11C.Tumor a numeric vector TCGA.DD.A11D.Tumor a numeric vector TCGA.DD.A1EB.Tumor a numeric vector TCGA.DD.A1EC.Tumor a numeric vector TCGA.DD.A1EG.Tumor a numeric vector TCGA.DD.A1EH.Tumor a numeric vector TCGA.DD.A1EI.Tumor a numeric vector TCGA.DD.A1EJ.Tumor a numeric vector TCGA.DD.A1EL.Tumor a numeric vector TCGA.DD.A39V.Tumor a numeric vector TCGA.DD.A39W.Tumor a numeric vector

TCGA.DD.A39X.Tumor a numeric vector TCGA.DD.A39Z.Tumor a numeric vector TCGA.DD.A3A1.Tumor a numeric vector TCGA.DD.A3A2.Tumor a numeric vector TCGA.DD.A3A3.Tumor a numeric vector TCGA.EP.A12J.Tumor a numeric vector TCGA.EP.A26S.Tumor a numeric vector TCGA.ES.A2HT.Tumor a numeric vector TCGA.FV.A23B.Tumor a numeric vector TCGA.FV.A2QR.Tumor a numeric vector

### Value

None

### Examples

data(miRNADemoData)

plotBioMatrix *Default Plot Method for caOmicsV bioMatrix Layout Plot*

### Description

A sample way to plot sample information and genomic data with default settings.

#### Usage

```
plotBioMatrix(dataSet, summaryType=c("text", "bar"), summarybyRow=TRUE,
    heatmapMax=NULL, heatmapMin=NULL, heatmapColor="BlueWhiteRed")
```
### Arguments

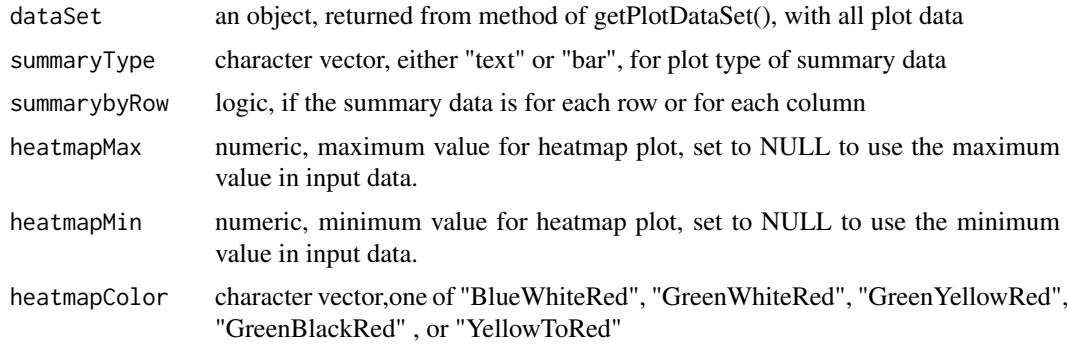

### Value

None

<span id="page-37-0"></span>

#### <span id="page-38-0"></span>plotBioMatrixBars 39

#### Author(s)

Henry Zhang

### Examples

```
data(biomatrixPlotDemoData)
plotBioMatrix(biomatrixPlotDemoData, summaryType="text",
    summarybyRow=TRUE, heatmapMax=3, heatmapMin=-3,
    heatmapColor="BlueWhiteRed")
```
plotBioMatrixBars *Bar Plot on caOmicsV bioMatrix Layout*

#### Description

Bar plot method for caOmicsV bioMatrix layout with non-negative numeric matrix or vector with values in range of  $0 \sim 1$ . bioMatrix layout and graphic device must be initialized first.

### Usage

```
plotBioMatrixBars(barData, barColor="red", areaName="omicsData",
byRow=TRUE, skipPlotRow=0, skipPlotColumns=0)
```
#### Arguments

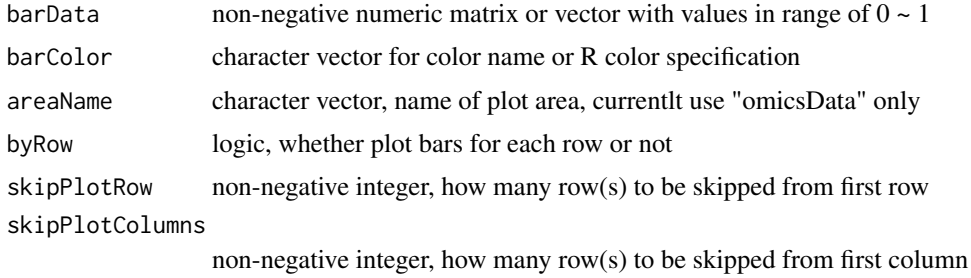

### Value

None

#### Author(s)

Henry Zhang

```
initializeBioMatrixPlot(numOfGenes=1, numOfSamples=50)
showBioMatrixPlotLayout("Gene", paste("Sample", 1:50), "Diagnosis")
barData <- matrix(c(rep(0.25, 15), rep(0.75, 20), rep(0.5, 15)), nrow=1)
```

```
plotBioMatrixBars(barData, barColor="red")
```
#### <span id="page-39-0"></span>plotBioMatrixBinaryData

*Binary Data Plot on caOmicsV bioMatrix Layout*

### Description

Plot binary data as points in the inside of each rectangle(sample). This function plot all rows on omics data area and only the positive samples will be shown with colored points. For one row plot, pass data as vector and supply correct skipPlotRow parameter to define where to plot. bioMatrix layout and graphic device must be initialized first.

### Usage

```
plotBioMatrixBinaryData(binaryData, areaName="omicsData", scatterType=19,
    scatterSize=1, totalSubRow=1, subRowIndex=1, sampleColor="black",
    skipPlotRow=0)
```
#### Arguments

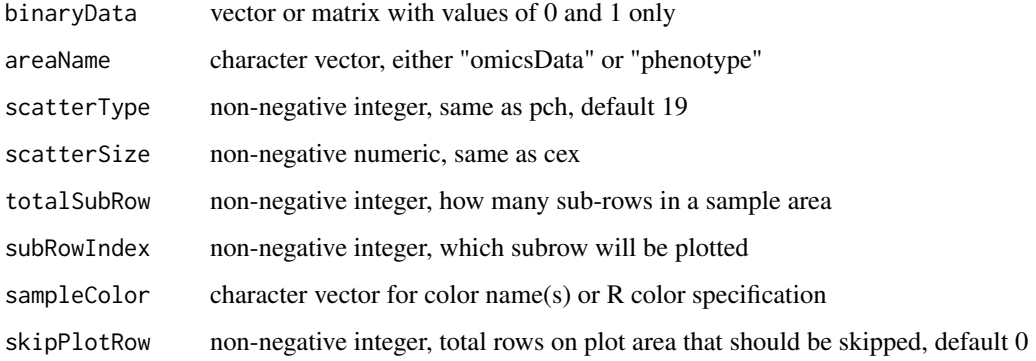

### Value

None

#### Author(s)

Henry Zhang

```
initializeBioMatrixPlot(numOfGenes=1, numOfSamples=50)
showBioMatrixPlotLayout("Gene", paste("Sample", 1:50), "Diagnosis")
binaryData <- matrix(c(rep(1, 15), rep(0, 20), rep(1, 15)), nrow=1)
plotBioMatrixBinaryData(binaryData, scatterType=16)
```
<span id="page-40-0"></span>plotBioMatrixCategoryData

*Plot Category Data on caOmicsV bioMatrix Layout*

### Description

Draw rectangle outline for one or more row(s) of samples to represent categorical values. This function highlights all samples on each row. bioMatrix layout and graphic device must be initialized first.

### Usage

```
plotBioMatrixCategoryData(categoryData,
        areaName=c("omicsData", "phenotype"),
        sampleColors=palette(),
        lineWidth=1, skipPlotRow=0)
```
#### Arguments

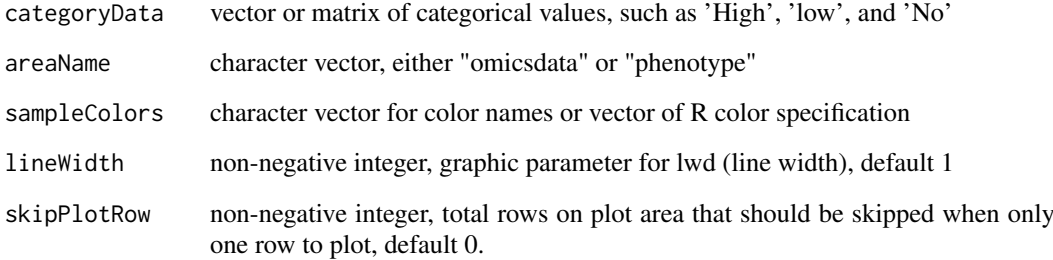

### Value

None

#### Author(s)

Henry Zhang

```
initializeBioMatrixPlot(numOfGenes=1, numOfSamples=50)
showBioMatrixPlotLayout("Gene", paste("Sample", 1:50), "Diagnosis")
categoryData <- matrix(c(rep(1, 15), rep(0, 20), rep(1, 15)), nrow=1)
plotBioMatrixCategoryData(categoryData, areaName="omicsData")
```
<span id="page-41-0"></span>plotBioMatrixHeatmap *Heatmap Plot on caOmicsV bioMatrix Layout*

#### Description

Headmap plot method for bioMatrix layout. This function will plot all rows of the input data. bioMatrix layout and graphic device must be initialized first.

### Usage

```
plotBioMatrixHeatmap(exprData, topAdjust=0, bottomAdjust=0,
        maxValue=NULL, minValue=NULL,
        heatmapColor="BlueWhiteRed", skipPlotRow=0)
```
### Arguments

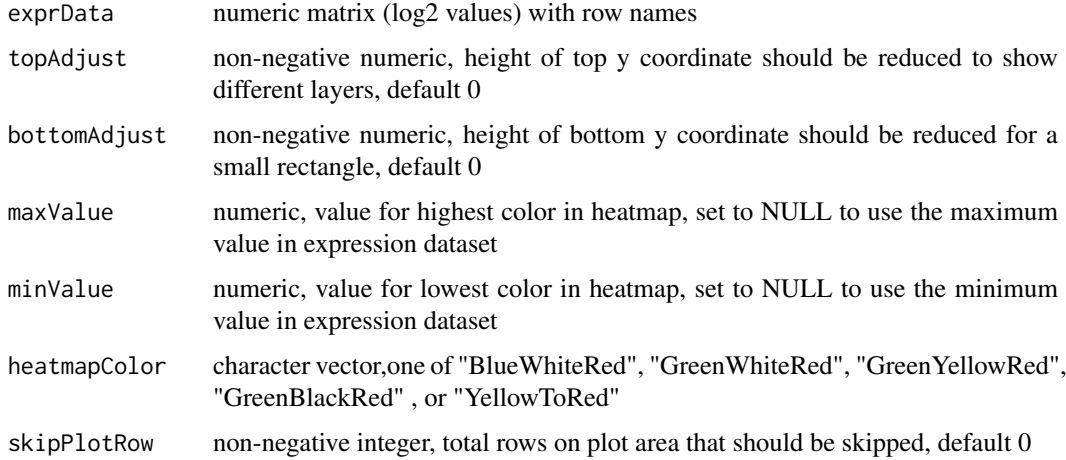

#### Value

None

### Author(s)

Henry Zhang

```
initializeBioMatrixPlot(numOfGenes=1, numOfSamples=50)
showBioMatrixPlotLayout("Gene", paste("Sample", 1:50), "Diagnosis")
data(biomatrixPlotDemoData)
exprData <- biomatrixPlotDemoData$heatmapData[[1]]
exprData <- matrix(exprData[1, 1:50], nrow=1)
plotBioMatrixHeatmap(exprData, maxValue=3, minValue=-3)
```
<span id="page-42-0"></span>plotBioMatrixRowNames *Plot Row Names on caOmicsV bioMatrix Layout*

#### Description

Plot row names on the left or right side of biomatrix plot area. Phenotype names, gene names, and remark notes are all plotted with this function. bioMatrix layout and graphic device must be initialized first.

### Usage

```
plotBioMatrixRowNames(geneNames, areaName, colors, side="left",
        skipPlotRows=0, skipPlotColumns=0)
```
### Arguments

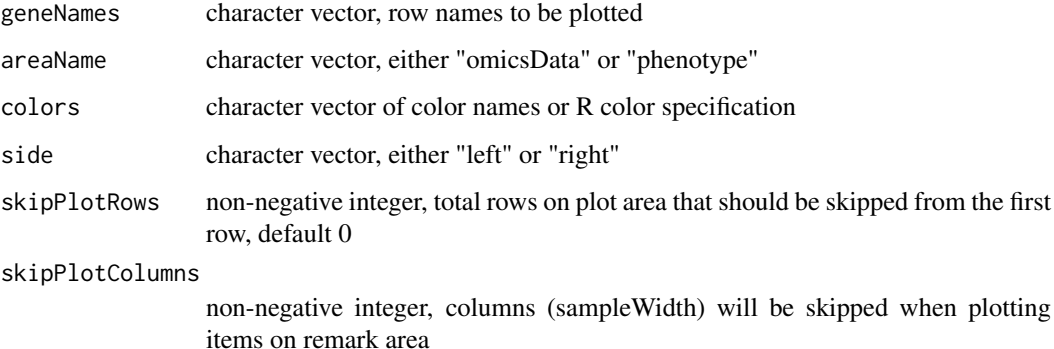

### Value

None

#### Author(s)

Henry Zhang

```
initializeBioMatrixPlot(numOfGenes=20, numOfSamples=50)
geneNames <- paste0("gene_", 1:20)
miRNANames <- paste0("miRNA_", 1:20)
showBioMatrixPlotLayout(geneNames, paste("Sample", 1:50), "Diagnosis")
```

```
plotBioMatrixRowNames(miRNANames, areaName="omicsData", colors="blue",
           side="right")
```
#### <span id="page-43-0"></span>plotBioMatrixSampleData

*Plot Sample Data on caOmicsV bioMatrix Layout*

#### Description

Plot colored polygons on phenotype area of caOmicsV bioMatrix layout to show sample information such as diagnosis, tissue type, ... bioMatrix layout and graphic device must be initialized first.

#### Usage

```
plotBioMatrixSampleData(rowNumber, areaName, fillColor=NA,
    borderColor=NA, topAdjust=0, bottomAdjust=0)
```
### Arguments

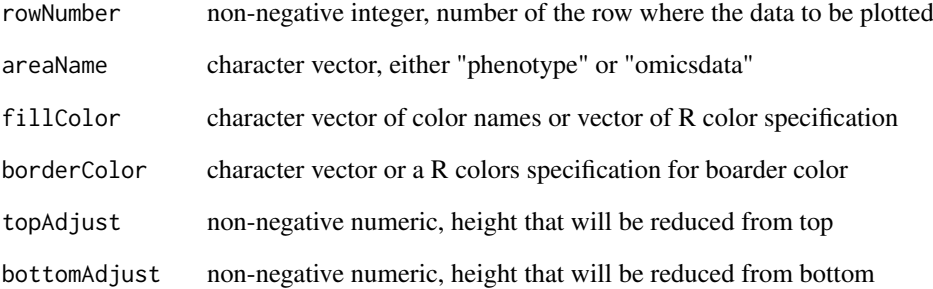

#### Value

None

### Author(s)

Henry Zhang

```
initializeBioMatrixPlot(numOfGenes=1, numOfSamples=50)
showBioMatrixPlotLayout("Gene", paste("Sample", 1:50), "Diagnosis")
sampleColor <- c(rep("blue", 25), rep("red", 25))
plotBioMatrixSampleData(rowNumber=1, sampleColor, areaName="phenotype")
```
<span id="page-44-0"></span>plotBioMatrixSampleNames

*Label Sample Names on the Top of caOmicsV bioMatrix Layout*

### Description

Text plot on the top of phenotype area to show sample names. bioMatrix layout and graphic device must be initialized first.

### Usage

```
plotBioMatrixSampleNames(sampleNames, sampleColors)
```
#### Arguments

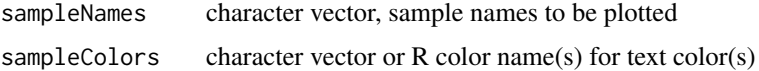

### Value

None

### Author(s)

Henry Zhang

### Examples

```
initializeBioMatrixPlot(numOfGenes=1, numOfSamples=50)
setBioMatrixPlotArea()
sampleNames <- paste("Sample", 1:50)
sampleColors <- c(rep("red", 30), rep("blue", 30))
plotBioMatrixSampleData(1, areaName="phenotype", fillColor = sampleColors)
plotBioMatrixSampleNames(sampleNames, sampleColors)
```
plotBioNetBars *Bar Plot on caOmicsV bioNetCircos Layout*

### Description

Bar plot method for caOmicsV bioNetCircos layout. This will plot one track of bars for every node. bioNetCircos layout and graphic device must be initialized first.

### Usage

```
plotBioNetBars(dataValues, outer, inner, plotColors)
```
### <span id="page-45-0"></span>Arguments

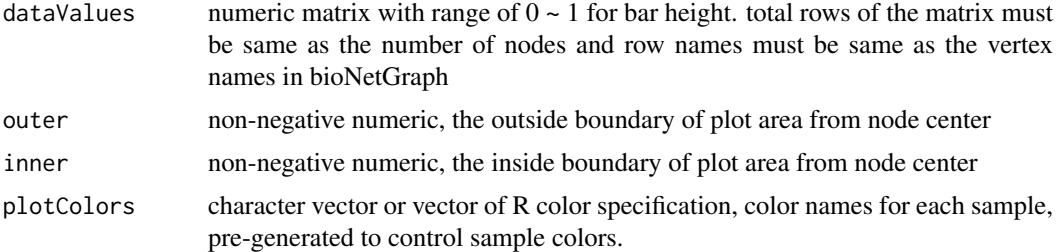

#### Value

None

#### Author(s)

Henry Zhang

#### Examples

```
data(bionetPlotDemoData)
expr <- bionetPlotDemoData$heatmapData[[1]]
bioNet <- bc3net(expr)
initializeBioNetCircos(bioNet, totalSamples=60)
showBioNetNodesLayout()
methyl <- bionetPlotDemoData$categoryData[[1]]
```

```
sampleColors <- c(rep("red", 20), rep("blue", 20), rep("cyan", 20))
plotBioNetBars(methyl, outer=1.6, inner=1.5, plotColors=sampleColors)
```
plotBioNetCircos *Default Plot Method for caOmicsV bioNetCircos Layout*

### Description

A sample way to plot sample information and genomic data with default settings. This method is mainly for demo purpose. In most cases, users need make changes based on this display, specifically the igraph layout.

#### Usage

```
plotBioNetCircos(dataSet, graph=NULL, heatmapMax=NULL, heatmapMin=NULL,
       heatmapColor="BlueWhiteRed")
```
### Arguments

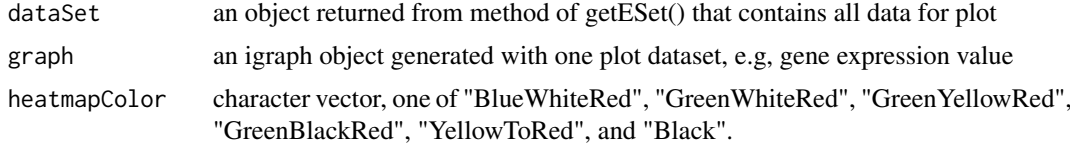

<span id="page-46-0"></span>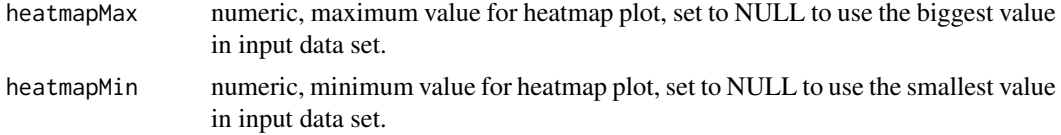

### Value

None

### Author(s)

Henry Zhang

### Examples

data(bionetPlotDemoData) plotBioNetCircos(bionetPlotDemoData)

plotBioNetHeatmap *Heatmap Plot for Each Node on caOmicsV bioNetCircos Layout*

### Description

Headmap plot on caOmicsv bioNetCircos layout. This method plots one track of heatmap for every node. bioNetCircos layout and graphic device must be initialized first.

### Usage

plotBioNetHeatmap(dataValues, maxValue=NULL, minValue=NULL, outer, inner, plotColors)

### Arguments

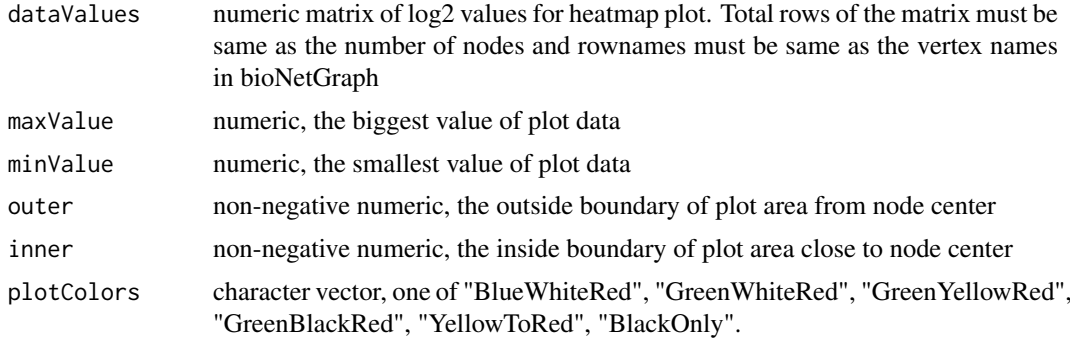

### Value

None

### Author(s)

Henry Zhang

### Examples

```
data(bionetPlotDemoData)
expr <- bionetPlotDemoData$heatmapData[[1]]
bioNet <- bc3net(expr)
initializeBioNetCircos(bioNet, totalSamples=60)
showBioNetNodesLayout()
plotBioNetHeatmap(expr, outer=3, inner=2, plotColors="BlueWhiteRed")
```
plotBioNetLines *Line Plot on caOmicsV bioNetCircos Layout*

### Description

Line plot on caOmicsv bioNetCircos layout. This method plots one track of line for every node. bionetCircos layout and graphic device must be initialized first.

#### Usage

```
plotBioNetLines(dataValues, outer, inner, maxValue=NULL, minValue=NULL,
        plotColors=rep("black", ncol(dataValues)))
```
### Arguments

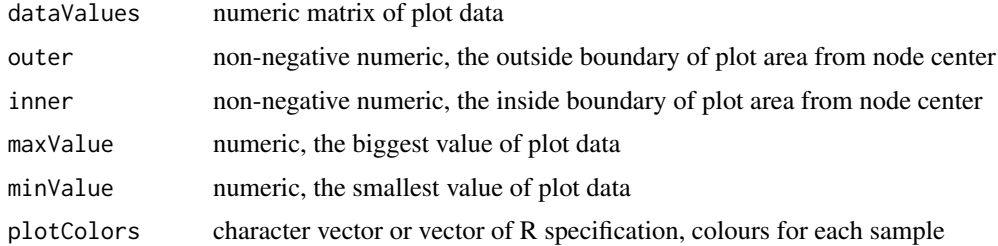

### Value

None

### Author(s)

Henry Zhang

```
data(bionetPlotDemoData)
expr <- bionetPlotDemoData$heatmapData[[1]]
bioNet <- bc3net(expr)
initializeBioNetCircos(bioNet, totalSamples=60)
showBioNetNodesLayout()
plotBioNetLines(expr, outer=13, inner=2)
```
<span id="page-47-0"></span>

<span id="page-48-0"></span>plotBioNetPoints *Point Plot on caOmicsV bioNetCircos Layout*

### Description

Point plot on caOmicsv bioNetCircos layout. This method plots one track of points for every node. bioNetCircos layout and graphic device must be initialized first.

### Usage

```
plotBioNetPoints(dataValues, maxValue=NULL,
        minValue=NULL, outer, inner,
        plotColors=rep("black", ncol(dataValues)),
        sizeByValue=FALSE, pch=".")
```
### Arguments

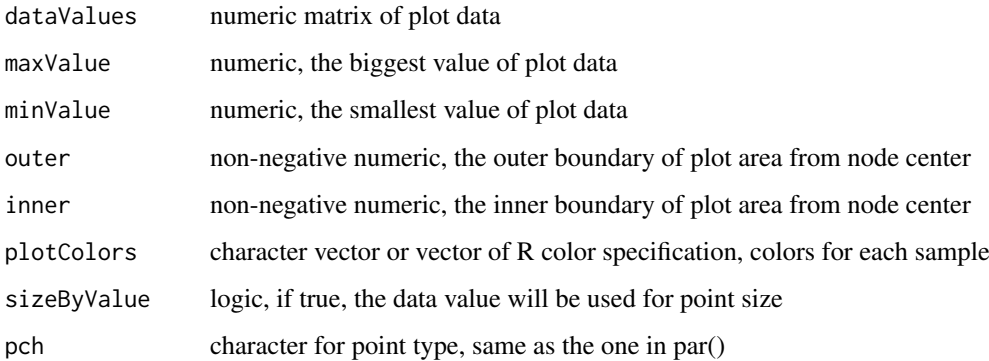

### Value

None

#### Author(s)

Henry Zhang

```
data(bionetPlotDemoData)
expr <- bionetPlotDemoData$heatmapData[[1]]
bioNet <- bc3net(expr)
initializeBioNetCircos(bioNet, totalSamples=60)
showBioNetNodesLayout()
plotBioNetPoints(expr, outer=3, inner=2)
```
<span id="page-49-0"></span>

#### Description

Plot category data as polygons on node(s) of caOmicsV bioNetCircos layout. bioNetCircos layout and graphic device must be initialized first. Polygon colours are converted from category value with build in colour series. Use getcaOmicsVColors() and setcaOmicsVColors(colorList) to see or reset customized colours.

### Usage

plotBioNetPolygons(dataValues, outer, inner)

#### Arguments

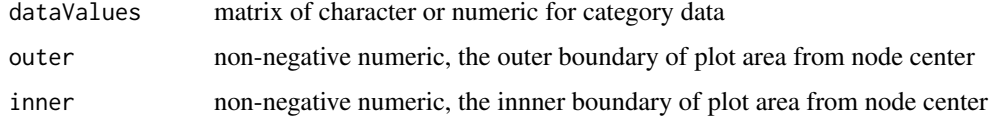

### Value

None

#### Author(s)

Henry Zhang

### Examples

```
data(bionetPlotDemoData)
expr <- bionetPlotDemoData$heatmapData[[1]]
bioNet <- bc3net(expr)
initializeBioNetCircos(bioNet, totalSamples=60)
showBioNetNodesLayout()
dataValues <- matrix(rep(c(1:3), each=20), nrow=1)
plotBioNetPolygons(dataValues, outer=3, inner=2)
```
plotHeatmapColorScale *Plot Heatmap Color Scale for both caOmicsV bioMatrix and bioNew-Circos Layout*

### Description

Draw heatmap color scale for legends of bioMatrix plot and bioNetCircos plot. Graphic device must be initialized.

### <span id="page-50-0"></span>Usage

```
plotHeatmapColorScale(coorX, coorY, colorType="BlueWhiteRed",
    scaleWidth, scaleHeight, minValue, maxValue, direction="h")
```
### Arguments

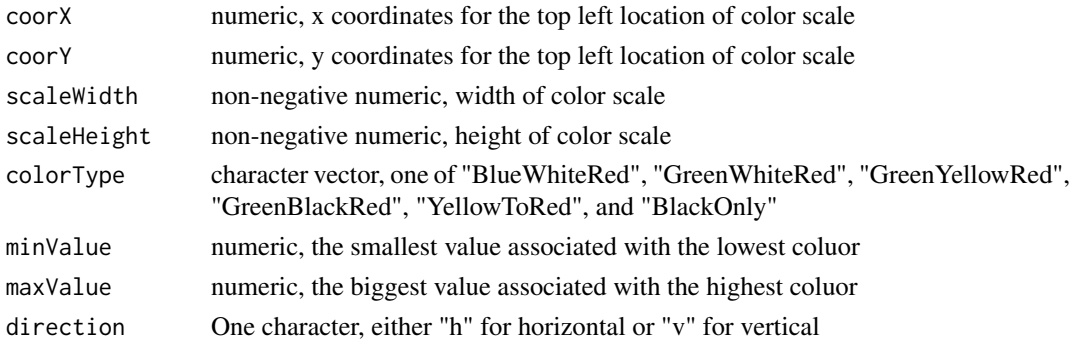

### Value

None

### Author(s)

Henry Zhang

#### Examples

```
plot.new()
plot.window(xlim=c(1,5), ylim=c(1,5))
axis(1)
axis(2)
plotHeatmapColorScale(coorX=2, coorY=4, colorType="BlueWhiteRed",
    scaleWidth=2, scaleHeight=0.5, minValue=-3, maxValue=3)
```
resetBioNetNodePlotAreaBoundary *Update Node Plot Area Boundary on caOmicsV bioNetCircos Layout*

### Description

Record the plotted area boundary for all nodes on the igraph. These boundary may be needed for drawn customized arrows and label node names. bioNetCircos layout must be initialized first. This function is for internal use only.

#### Usage

resetBioNetNodePlotAreaBoundary(inner=getBioNetNodeRadius(), outer)

#### Arguments

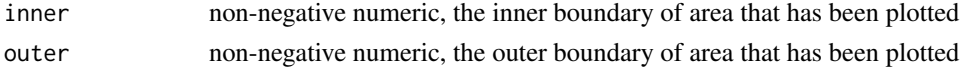

#### Value

None

### Author(s)

Henry Zhang

### Examples

# Internal use only

RNA2miRNA *Paired miRNA and Genes with Negative Correlation Coefficients*

### Description

A data frame contains 26 genes and their most negative correlated miRNA. Used for demo of generation a new data frame with gene names and related miRNA read counts.

### Usage

data("RNA2miRNA")

### Format

A data frame with 26 observations on the following 2 variables.

- GeneSymbol a factor with levels ADAMTS13 AMIGO3 BCO2 CDKN3 CFP COL15A1 CSRNP1 CXCL12 DBH ECM1 ESM1 FCN3 LEPREL1 LIFR LILRB5 LOC222699 LYVE1 MT1F OLFML3 PLVAP PTH1R RCAN1 RND3 SEMA3F SLC26A6 TOMM40L
- miRNA\_ID a factor with levels hsa.mir.101.1 hsa.mir.101.2 hsa.mir.10b hsa.mir.139 hsa.mir.424 hsa.mir.450b

### Value

None

### Examples

data(RNA2miRNA)

<span id="page-51-0"></span>

<span id="page-52-0"></span>

### Description

A data frame with RNASeq reads of 47 genes in 76 samples.

### Usage

data("RNASeq")

### Format

A data frame with 47 observations on the following 77 variables.

- GeneSymbol a factor with levels A1BG ADAMTS13 AMIGO3 ARMCX6 BCO2 C17orf68 CBLN4 CDKN3 CFP COL13A1 COL15A1 CSRNP1 CXCL12 DBH DNA2 ECM1 ESM1 FAM20A FCN3 GJB2 HOXD9 KIF12 LEPREL1 LIFR LILRB5 LOC222699 LOC441455 LYVE1 MOBKL1A MT1F NPM3 OLFML3 PCDHB7 PLVAP PRICKLE4 PTH1R RCAN1 RND3 RNF125 SEMA3F SIRT5 SLC26A6 SPACA5 TKTL1 TOMM40L UBE2J2 ZNF273
- TCGA.DD.A3A3.Normal a numeric vector TCGA.DD.A1EI.Normal a numeric vector TCGA.BC.A216.Normal a numeric vector TCGA.DD.A11A.Normal a numeric vector TCGA.EP.A26S.Normal a numeric vector TCGA.DD.A118.Normal a numeric vector TCGA.DD.A3A1.Normal a numeric vector TCGA.BD.A3EP.Normal a numeric vector TCGA.EP.A12J.Normal a numeric vector TCGA.DD.A11B.Normal a numeric vector TCGA.BD.A2L6.Normal a numeric vector TCGA.DD.A3A2.Normal a numeric vector TCGA.FV.A2QR.Normal a numeric vector TCGA.DD.A1EJ.Normal a numeric vector TCGA.DD.A11D.Normal a numeric vector TCGA.DD.A39X.Normal a numeric vector TCGA.DD.A39V.Normal a numeric vector TCGA.FV.A23B.Normal a numeric vector TCGA.DD.A1EH.Normal a numeric vector TCGA.DD.A1EG.Normal a numeric vector TCGA.DD.A11C.Normal a numeric vector TCGA.DD.A113.Normal a numeric vector TCGA.DD.A1EC.Normal a numeric vector TCGA.ES.A2HT.Normal a numeric vector

54 RNASeq

TCGA.DD.A119.Normal a numeric vector TCGA.DD.A1EL.Normal a numeric vector TCGA.DD.A1EB.Normal a numeric vector TCGA.DD.A39W.Normal a numeric vector TCGA.DD.A39Z.Normal a numeric vector TCGA.DD.A114.Normal a numeric vector TCGA.DD.A1EH.Tumor a numeric vector TCGA.ED.A4XI.Tumor a numeric vector TCGA.DD.A4NB.Tumor a numeric vector TCGA.DD.A118.Tumor a numeric vector TCGA.BD.A3EP.Tumor a numeric vector TCGA.DD.A1ED.Tumor a numeric vector TCGA.DD.A39X.Tumor a numeric vector TCGA.DD.A39Z.Tumor a numeric vector TCGA.BC.A216.Tumor a numeric vector TCGA.DD.A11A.Tumor a numeric vector TCGA.DD.A113.Tumor a numeric vector TCGA.BC.A10Z.Tumor a numeric vector TCGA.DD.A119.Tumor a numeric vector TCGA.DD.A3A3.Tumor a numeric vector TCGA.ED.A82E.Tumor a numeric vector TCGA.FV.A2QR.Tumor a numeric vector TCGA.DD.A1EL.Tumor a numeric vector TCGA.FV.A23B.Tumor a numeric vector TCGA.CC.5258.Tumor a numeric vector TCGA.EP.A12J.Tumor a numeric vector TCGA.DD.A3A1.Tumor a numeric vector TCGA.DD.A11D.Tumor a numeric vector TCGA.ED.A5KG.Tumor a numeric vector TCGA.DD.A114.Tumor a numeric vector TCGA.DD.A39W.Tumor a numeric vector TCGA.DD.A1EC.Tumor a numeric vector TCGA.EP.A26S.Tumor a numeric vector TCGA.RC.A7S9.Tumor a numeric vector TCGA.BD.A2L6.Tumor a numeric vector TCGA.UB.A7MD.Tumor a numeric vector TCGA.DD.A11B.Tumor a numeric vector TCGA.ED.A7XP.Tumor a numeric vector TCGA.DD.A1EI.Tumor a numeric vector TCGA.UB.A7MA.Tumor a numeric vector

```
TCGA.DD.A73A.Tumor a numeric vector
TCGA.DD.A3A2.Tumor a numeric vector
TCGA.DD.A1EB.Tumor a numeric vector
TCGA.HP.A5MZ.Tumor a numeric vector
TCGA.DD.A1EJ.Tumor a numeric vector
TCGA.DD.A1EG.Tumor a numeric vector
TCGA.RC.A7SB.Tumor a numeric vector
TCGA.RC.A6M4.Tumor a numeric vector
TCGA.ES.A2HT.Tumor a numeric vector
TCGA.DD.A11C.Tumor a numeric vector
TCGA.DD.A39V.Tumor a numeric vector
TCGA.MI.A75C.Tumor a numeric vector
```
### Value

None

#### Examples

data(RNASeq)

RNASeqDemoData *RNASeq Demo Data Set*

#### Description

A data frame with RNASeq read counts of 26 genes in 60 samples. Used for heatmap plot on caOimcsV bioNetCircos layout and bioMatirx layout after transformed to log2 values

### Usage

```
data("RNASeqDemoData")
```
#### Format

A data frame with 26 observations on the following 61 variables.

- GeneSymbol a factor with levels A1BG ADAMTS13 AMIGO3 ARMCX6 BCO2 C17orf68 CBLN4 CDKN3 CFP COL13A1 COL15A1 CSRNP1 CXCL12 DBH DNA2 ECM1 ESM1 FAM20A FCN3 GJB2 HOXD9 KIF12 LEPREL1 LIFR LILRB5 LOC222699 LOC441455 LYVE1 MOBKL1A MT1F NPM3 OLFML3 PCDHB7 PLVAP PRICKLE4 PTH1R RCAN1 RND3 RNF125 SEMA3F SIRT5 SLC26A6 SPACA5 TKTL1 TOMM40L UBE2J2 ZNF273
- TCGA.BC.A216.Normal a numeric vector

TCGA.BD.A2L6.Normal a numeric vector

TCGA.BD.A3EP.Normal a numeric vector

TCGA.DD.A113.Normal a numeric vector

TCGA.DD.A114.Normal a numeric vector

TCGA.DD.A118.Normal a numeric vector TCGA.DD.A119.Normal a numeric vector TCGA.DD.A11A.Normal a numeric vector TCGA.DD.A11B.Normal a numeric vector TCGA.DD.A11C.Normal a numeric vector TCGA.DD.A11D.Normal a numeric vector TCGA.DD.A1EB.Normal a numeric vector TCGA.DD.A1EC.Normal a numeric vector TCGA.DD.A1EG.Normal a numeric vector TCGA.DD.A1EH.Normal a numeric vector TCGA.DD.A1EI.Normal a numeric vector TCGA.DD.A1EJ.Normal a numeric vector TCGA.DD.A1EL.Normal a numeric vector TCGA.DD.A39V.Normal a numeric vector TCGA.DD.A39W.Normal a numeric vector TCGA.DD.A39X.Normal a numeric vector TCGA.DD.A39Z.Normal a numeric vector TCGA.DD.A3A1.Normal a numeric vector TCGA.DD.A3A2.Normal a numeric vector TCGA.DD.A3A3.Normal a numeric vector TCGA.EP.A12J.Normal a numeric vector TCGA.EP.A26S.Normal a numeric vector TCGA.ES.A2HT.Normal a numeric vector TCGA.FV.A23B.Normal a numeric vector TCGA.FV.A2QR.Normal a numeric vector TCGA.BC.A216.Tumor a numeric vector TCGA.BD.A2L6.Tumor a numeric vector TCGA.BD.A3EP.Tumor a numeric vector TCGA.DD.A113.Tumor a numeric vector TCGA.DD.A114.Tumor a numeric vector TCGA.DD.A118.Tumor a numeric vector TCGA.DD.A119.Tumor a numeric vector TCGA.DD.A11A.Tumor a numeric vector TCGA.DD.A11B.Tumor a numeric vector TCGA.DD.A11C.Tumor a numeric vector TCGA.DD.A11D.Tumor a numeric vector TCGA.DD.A1EB.Tumor a numeric vector TCGA.DD.A1EC.Tumor a numeric vector TCGA.DD.A1EG.Tumor a numeric vector TCGA.DD.A1EH.Tumor a numeric vector

<span id="page-56-0"></span>TCGA.DD.A1EI.Tumor a numeric vector TCGA.DD.A1EJ.Tumor a numeric vector TCGA.DD.A1EL.Tumor a numeric vector TCGA.DD.A39V.Tumor a numeric vector TCGA.DD.A39W.Tumor a numeric vector TCGA.DD.A39X.Tumor a numeric vector TCGA.DD.A39Z.Tumor a numeric vector TCGA.DD.A3A1.Tumor a numeric vector TCGA.DD.A3A2.Tumor a numeric vector TCGA.DD.A3A3.Tumor a numeric vector TCGA.EP.A12J.Tumor a numeric vector TCGA.EP.A26S.Tumor a numeric vector TCGA.ES.A2HT.Tumor a numeric vector TCGA.FV.A23B.Tumor a numeric vector TCGA.FV.A2QR.Tumor a numeric vector

### Value

None

#### Examples

data(RNASeqDemoData)

sampleDemoData *Sample Tissue Type Demo Data Set*

### Description

A data frame with sample names and tissue types for 60 samples. Used to plot tissue type on both caOmicsV bioMatrix and bioNetCircos layout.

#### Usage

```
data("sampleDemoData")
```
#### Format

A data frame with 60 observations on the following 2 variables.

sample\_names a factor with levels TCGA.BC.A216.Normal TCGA.BC.A216.Tumor TCGA.BD.A2L6.Normal TCGA.BD.A2L6.Tumor TCGA.BD.A3EP.Normal TCGA.BD.A3EP.Tumor TCGA.DD.A113.Normal TCGA.DD.A113.Tumor TCGA.DD.A114.Normal TCGA.DD.A114.Tumor TCGA.DD.A118.Normal TCGA.DD.A118.Tumor TCGA.DD.A119.Normal TCGA.DD.A119.Tumor TCGA.DD.A11A.Normal TCGA.DD.A11A.Tumor TCGA.DD.A11B.Normal TCGA.DD.A11B.Tumor TCGA.DD.A11C.Normal TCGA.DD.A11C.Tumor TCGA.DD.A11D.Normal TCGA.DD.A11D.Tumor TCGA.DD.A1EB.Normal TCGA.DD.A1EB.Tumor TCGA.DD.A1EC.Normal TCGA.DD.A1EC.Tumor TCGA.DD.A1EG.Normal TCGA.DD.A1EG.Tumor TCGA.DD.A1EH.Normal TCGA.DD.A1EH.Tumor TCGA.DD.A1EI.Normal

TCGA.DD.A1EI.Tumor TCGA.DD.A1EJ.Normal TCGA.DD.A1EJ.Tumor TCGA.DD.A1EL.Normal TCGA.DD.A1EL.Tumor TCGA.DD.A39V.Normal TCGA.DD.A39V.Tumor TCGA.DD.A39W.Normal TCGA.DD.A39W.Tumor TCGA.DD.A39X.Normal TCGA.DD.A39X.Tumor TCGA.DD.A39Z.Normal TCGA.DD.A39Z.Tumor TCGA.DD.A3A1.Normal TCGA.DD.A3A1.Tumor TCGA.DD.A3A2.Normal TCGA.DD.A3A2.Tumor TCGA.DD.A3A3.Normal TCGA.DD.A3A3.Tumor TCGA.EP.A12J.Normal TCGA.EP.A12J.Tumor TCGA.EP.A26S.Normal TCGA.EP.A26S.Tumor TCGA.ES.A2HT.Normal TCGA.ES.A2HT.Tumor TCGA.FV.A23B.Normal TCGA.FV.A23B.Tumor TCGA.FV.A2QR.Normal TCGA.FV.A2QR.Tumor

tissue\_type a factor with levels Normal Tumor

### Value

None

#### Examples

data(sampleDemoData)

setBioMatrixBaseCoordinates

*Set up Base Coordinates for caOmicsV bioMatrix Layout*

#### Description

Initialize x and y coordinates for each plot area on bioMatrix layout. This function is for internal use only.

#### Usage

setBioMatrixBaseCoordinates(numOfSamples, sampleWidth, columnPadding, sampleHeight, geneNameWidth)

#### Arguments

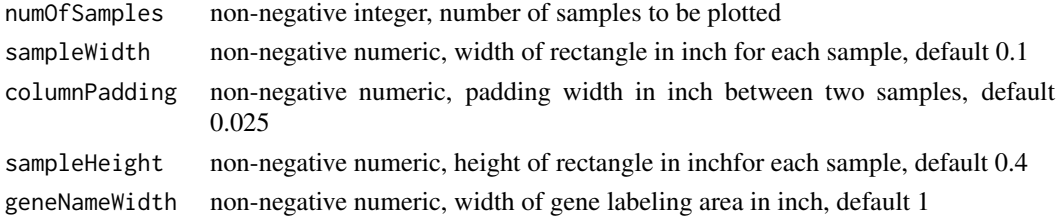

#### Value

None

### Author(s)

Henry Zhang

#### Examples

# Internal use only

<span id="page-57-0"></span>

<span id="page-58-0"></span>setBioMatrixPlotArea *Set up Plot Area for caOimcsV bioMatrix Layout*

### Description

Set up plot area including of sample name area (sampleHeight), phenotype area, gene label area (geneNameWidth), and remark area (remarkWidth, and other descriptions). bioMatrix layout muse be initialized first.

### Usage

```
setBioMatrixPlotArea()
```
### Value

None

### Author(s)

Henry Zhang

### Examples

```
initializeBioMatrixPlot(numOfGenes=1, numOfSamples=50)
setBioMatrixPlotArea()
```

```
setBioMatrixPlotParameters
```
*Set up Plot Parameters for caOmicsV bioMatrix Layout*

### Description

Put biomatrix plot parameters to CA\_OMICS\_ENV environment. All arguments should be validated outside in advance. This function is for internal use only.

### Usage

```
setBioMatrixPlotParameters(numOfGenes, numOfSamples, numOfPhenotypes,
        sampleHeight, sampleWidth, columnPadding, rowPadding,
        geneNameWidth, remarkWidth, summaryWidth, sampleNameHeight,
       legendHeight)
```
### Arguments

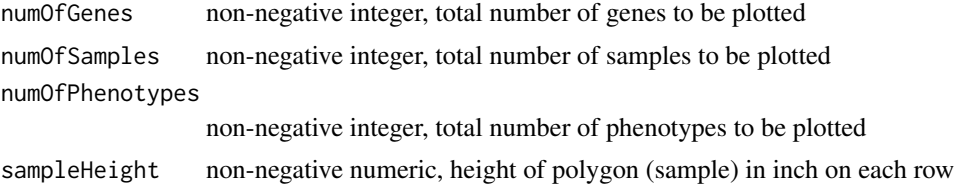

<span id="page-59-0"></span>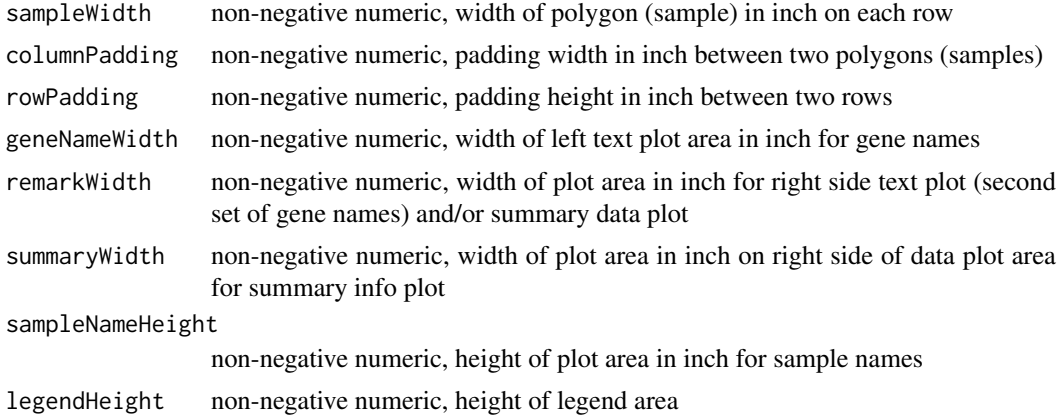

#### Value

None

### Author(s)

Henry Zhang

### Examples

# Internal use only

```
setBioNetCircosBasePlotPositions
```
*Set up Default Plot Positions for a Node on caOmicsV bioNetCircor Layout*

### Description

This function calculates default x and y coordinates for points on a circular line. Degrees a character string should be rotated on each point are also calculated. This function is for internal used only.

### Usage

```
setBioNetCircosBasePlotPositions(totalSamples=100, sampleWidth=100)
```
#### Arguments

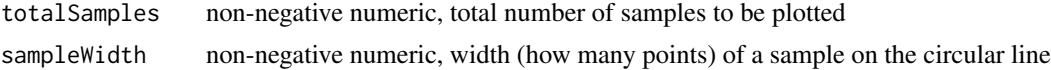

#### Value

None

### Author(s)

Henry Zhang

#### <span id="page-60-0"></span>setBioNetNodeLayout 61

### Examples

# Internal use only

setBioNetNodeLayout *Set up Layout for the igraph Object*

### Description

Set up node layout on a biological network. The layout is taken from an igraph layout and scaled to allocate circos plot area for each node.

### Usage

setBioNetNodeLayout(bioNet, layout=layout.auto(bioNet))

### Arguments

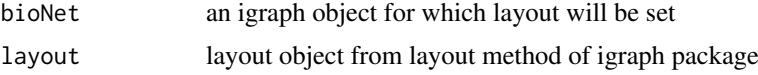

### Value

None

#### Author(s)

Henry Zhang

### Examples

```
data(bionetPlotDemoData)
expr <- bionetPlotDemoData$heatmapData[[1]]
bioNet <- bc3net(expr)
setBioNetNodeLayout(bioNet, layout=layout.auto(bioNet))
```
setBioNetPlotAreaBackground

*Set up Plot Area Background for Nodes of caOmicsV bioNetCircos Layout*

#### Description

Change the plot area background of igraph nodes. Use white color to erase background and grey to show the plot area boundary.

### Usage

setBioNetPlotAreaBackground(bgColor=grey(0.75, alpha=0.5))

### Arguments

bgColor character vector of a colour name or a R colour specification

#### Value

None

### Author(s)

Henry Zhang

### Examples

setBioNetPlotAreaBackground(grey(0.75, alpha=0.5))

setBioNetPlotParameters

*Initialize Plot Parameters for caOmicsV bioNetCircos Plot*

### Description

Set up plot parameters for bioNetCircos layout including of totalSamples, sampleWidth, nodeRadius, nodePadding, plotAreaWidth, outer and inner boundaries of plotArea, as well as default plot colors. This function is for internal used only.

### Usage

setBioNetPlotParameters(totalSamples, sampleWidth, nodeRadius, nodePadding, plotAreaWidth)

### Arguments

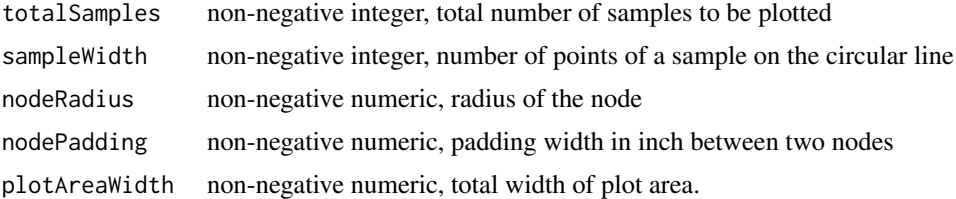

### Value

None.

### Author(s)

Henry zhang

#### Examples

# Internal used only.

<span id="page-61-0"></span>

<span id="page-62-0"></span>setCaOmicsVColors *Set up Default Plot Colors for caOmicsV Plot*

### Description

Set or change default colors used for caOmicsV Plot.

### Usage

```
setCaOmicsVColors(colorList=NULL)
```
#### Arguments

colorList character vector, list of colour names or R colour specification

### Value

None

### Author(s)

Henry Zhang

### Examples

```
setCaOmicsVColors(colorList=c("red", "blue", "black", "green", "cyan",
        "purple", "magenta", "grey"))
```
setDefaultNaStrings *Set up Default NA Strings for caOmicsV Package*

### Description

Set or change default NA strings used by caOmicsV Package.

### Usage

setDefaultNaStrings(nullStrings)

### Arguments

nullStrings character vector of null strings

### Value

None

### Author(s)

Henry Zhang

### Examples

setDefaultNaStrings("null")

showBioMatrixPlotLayout

*Display caOmicsV bioMatrix Layout*

### Description

Display caOmicsV bioMatrix layout with default information for each plot area for purpose of optimizing the layout. A bioMatrix layout must be initialized first.

### Usage

showBioMatrixPlotLayout(geneNames, sampleNames, phenotypes, secondGeneNames, sampleColors=NULL, geneColors=NULL, phenoColors=NULL)

### Arguments

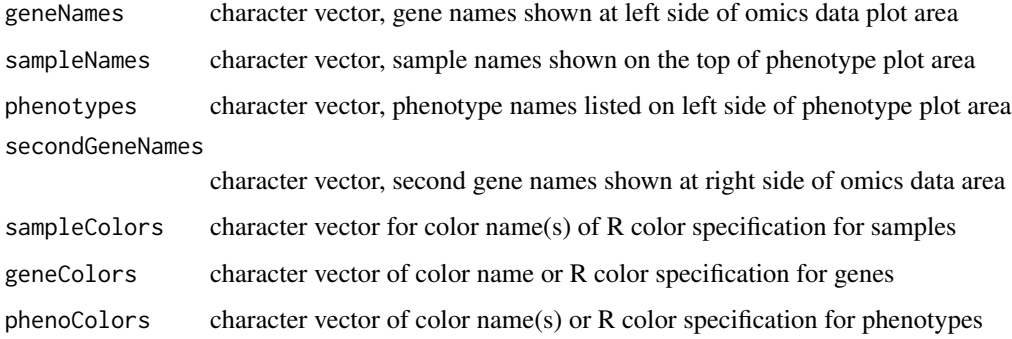

### Value

None

#### Author(s)

Henry Zhang

```
initializeBioMatrixPlot(numOfGenes=1, numOfSamples=50)
showBioMatrixPlotLayout(geneNames="Gene",
        sampleNames=paste("Sample", 1:50),
       phenotypes="Diagnosis", secondGeneNames="miRNA")
```
<span id="page-63-0"></span>

<span id="page-64-0"></span>showBioNetNodesLayout *Display Nodes Layout of caOmicsV bioNetCircos Plot*

### Description

Display bioNetCircos layout with empty nodes and edges in order to optimize bioNetCircos layout. An igraph object must be initialized first.

### Usage

```
showBioNetNodesLayout(bgColor=grey(0.75, alpha=0.5))
```
### Arguments

bgColor character vector for a color name or a R color specification

### Value

None

### Author(s)

Henry Zhang

### Examples

```
data(bionetPlotDemoData)
expr <- bionetPlotDemoData$heatmapData[[1]]
bioNet <- bc3net(expr)
```

```
initializeBioNetCircos(bioNet, totalSamples=60)
showBioNetNodesLayout(bgColor=grey(0.75, alpha=0.5))
```
showSupportedBioNetCircosPlotType *Display the Plot Types Supported by caOmicsV bioNetCircos Plot*

### Description

Display plot types supported by current version of caOmicsV bioNetCircos plot. A bioNetCircos layout must be initialized first.

### Usage

showSupportedBioNetCircosPlotType()

### Value

None

#### Author(s)

Henry Zhang

### Examples

showSupportedBioNetCircosPlotType()

sortClinicalData *Sort Clinical Data by a Column*

### Description

Sort sample information by a column defined by byItem (a column header). This function is for sorting sample information only.

### Usage

sortClinicalData(clinicalData, byItem)

### Arguments

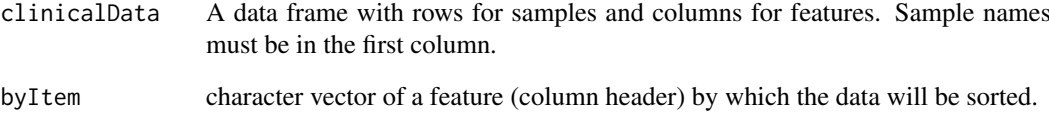

#### Value

sampleData copy of the first argument with new row order.

### Author(s)

Henry Zhang

```
data(sampleDemoData)
sampleInfo <- sortClinicalData(sampleDemoData, colnames(sampleDemoData)[1])
```
<span id="page-65-0"></span>

<span id="page-66-0"></span>sortOmicsDataByColumn *Sort Omics Data by Column Header*

#### Description

Sort omics data by column header (sample names) based on the order of the second argument. The sample names in the first argument must have same items as the second argument except of order. After sorting, the sample names in omics data and the second argument will be in same order.

#### Usage

sortOmicsDataByColumn(omicsData, sampleNames)

#### Arguments

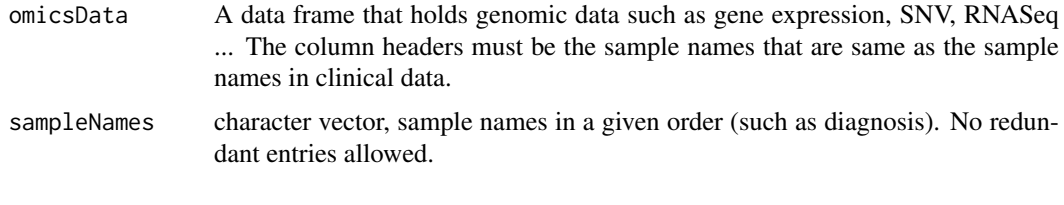

### Value

omicsData copy of the first argument with columns in new order.

#### Author(s)

Henry Zhang

### Examples

```
data(RNASeqDemoData)
sampleNames <- colnames(RNASeqDemoData)[-1]
sampleNames <- sampleNames[length(sampleNames):1]
expr <- sortOmicsDataByColumn(RNASeqDemoData, sampleNames)
```
sortOmicsDataByRow *Sort Omics Data by Row*

#### Description

Sort omics data by row (genes) in order to get omics data in a specific order, e.g., ordered by p values or by fold changes in expression data. After sorting, the order of row names in omics data will be same as the second argument.

### Usage

```
sortOmicsDataByRow(omicsData, geneNames)
```
### Arguments

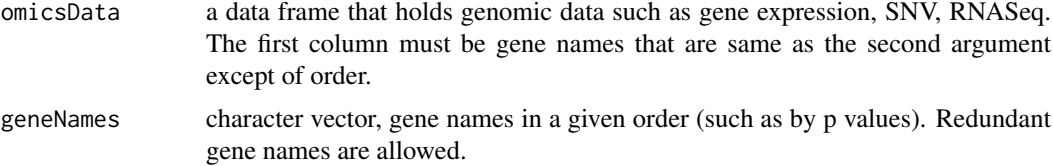

### Value

omicsData copy of the first argument with new row order.

### Author(s)

Henry Zhang

```
data(RNASeqDemoData)
geneNames <- as.character(RNASeqDemoData[,1])
geneNames <- geneNames[order(RNASeqDemoData[,2])]
expr <- sortOmicsDataByRow(RNASeqDemoData, geneNames)
```
# <span id="page-68-0"></span>Index

∗Topic datasets biomatrixPlotDemoData, [4](#page-3-0) bionetPlotDemoData, [7](#page-6-0) CA\_OMICS\_ENV. [8](#page-7-0) CA\_OMICS\_NA\_STRING, [9](#page-8-0) CA\_OMICS\_NAME, [9](#page-8-0) CNVDemoData, [10](#page-9-0) methylDemoData, [31](#page-30-0) miRNA, [33](#page-32-0) miRNADemoData, [36](#page-35-0) RNA2miRNA, [52](#page-51-0) RNASeq, [53](#page-52-0) RNASeqDemoData, [55](#page-54-0) sampleDemoData, [57](#page-56-0) ∗Topic methods bioMatrixLegend, [3](#page-2-0) bioNetCircosPlot, [5](#page-4-0) bioNetLegend, [6](#page-5-0) convertToZScores, [12](#page-11-0) drawBioNetNodeBackground, [12](#page-11-0) eraseBioNetNode, [13](#page-12-0) getBezierCurve, [14](#page-13-0) getBioMatrixDataRowTop, [14](#page-13-0) getBioMatrixParameters, [15](#page-14-0) getBioNetNodeLinkLine, [17](#page-16-0) getBioNetParameters, [18](#page-17-0) getBioNetPlotLocations, [19](#page-18-0) getBioNetSamplePlotPosition, [20](#page-19-0) getCaOmicsVColors, [20](#page-19-0) getCaOmicsVPlotTypes, [21](#page-20-0) getDefaultNaStrings, [21](#page-20-0) getHeatmapColorScales, [22](#page-21-0) getPlotDataSet, [22](#page-21-0) getPlotOmicsData, [24](#page-23-0) getPlotSampleData, [25](#page-24-0) getPlotSummaryData, [25](#page-24-0) getRelatedPlotData, [26](#page-25-0) initializeBioMatrixPlot, [27](#page-26-0) initializeBioNetCircos, [28](#page-27-0) labelBioNetNodeNames, [29](#page-28-0) linkBioNetNodes, [30](#page-29-0) linkBioNetSamples, [30](#page-29-0) plotBioMatrix, [38](#page-37-0)

plotBioMatrixBars, [39](#page-38-0) plotBioMatrixBinaryData, [40](#page-39-0) plotBioMatrixCategoryData, [41](#page-40-0) plotBioMatrixHeatmap, [42](#page-41-0) plotBioMatrixRowNames, [43](#page-42-0) plotBioMatrixSampleData, [44](#page-43-0) plotBioMatrixSampleNames, [45](#page-44-0) plotBioNetBars, [45](#page-44-0) plotBioNetCircos, [46](#page-45-0) plotBioNetHeatmap, [47](#page-46-0) plotBioNetLines, [48](#page-47-0) plotBioNetPoints, [49](#page-48-0) plotBioNetPolygons, [50](#page-49-0) plotHeatmapColorScale, [50](#page-49-0) resetBioNetNodePlotAreaBoundary, [51](#page-50-0) setBioMatrixBaseCoordinates, [58](#page-57-0) setBioMatrixPlotArea, [59](#page-58-0) setBioMatrixPlotParameters, [59](#page-58-0) setBioNetCircosBasePlotPositions, [60](#page-59-0) setBioNetNodeLayout, [61](#page-60-0) setBioNetPlotAreaBackground, [61](#page-60-0) setBioNetPlotParameters, [62](#page-61-0) setCaOmicsVColors, [63](#page-62-0) setDefaultNaStrings, [63](#page-62-0) showBioMatrixPlotLayout, [64](#page-63-0) showBioNetNodesLayout, [65](#page-64-0) showSupportedBioNetCircosPlotType, [65](#page-64-0) sortClinicalData, [66](#page-65-0) sortOmicsDataByColumn, [67](#page-66-0) sortOmicsDataByRow, [67](#page-66-0) ∗Topic package caOmicsV-package, [3](#page-2-0) *(*getBioMatrixParameters*)*, [15](#page-14-0) getBioMatrixBasePositions *(*getBioMatrixParameters*)*, [15](#page-14-0) getBioMatrixColumnPadding *(*getBioMatrixParameters*)*, [15](#page-14-0) getBioMatrixDataAreaWidth

*(*getBioMatrixParameters*)*, [15](#page-14-0)

#### 70 INDEX

getBioMatrixGeneLabelWidth *(*getBioMatrixParameters*)*, [15](#page-14-0) getBioMatrixGeneNumber *(*getBioMatrixParameters*)*, [15](#page-14-0) getBioMatrixLegendHeight *(*getBioMatrixParameters*)*, [15](#page-14-0) getBioMatrixPhenotypeNumber *(*getBioMatrixParameters*)*, [15](#page-14-0) getBioMatrixPlotAreaHeigth *(*getBioMatrixParameters*)*, [15](#page-14-0) getBioMatrixPlotAreaWidth *(*getBioMatrixParameters*)*, [15](#page-14-0) getBioMatrixRemarkWidth *(*getBioMatrixParameters*)*, [15](#page-14-0) getBioMatrixRowPadding *(*getBioMatrixParameters*)*, [15](#page-14-0) getBioMatrixSampleHeight *(*getBioMatrixParameters*)*, [15](#page-14-0) getBioMatrixSampleIDHeight *(*getBioMatrixParameters*)*, [15](#page-14-0) getBioMatrixSampleNumber *(*getBioMatrixParameters*)*, [15](#page-14-0) getBioMatrixSampleWidth *(*getBioMatrixParameters*)*, [15](#page-14-0) getBioMatrixSummaryWidth *(*getBioMatrixParameters*)*, [15](#page-14-0) getBioNetGraph *(*getBioNetParameters*)*, [18](#page-17-0) getBioNetNodePaddingScale *(*getBioNetParameters*)*, [18](#page-17-0) getBioNetNodeParameters *(*getBioNetParameters*)*, [18](#page-17-0) getBioNetNodePlotAreaBoundary *(*getBioNetParameters*)*, [18](#page-17-0) getBioNetNodeRadius *(*getBioNetParameters*)*, [18](#page-17-0) getBioNetPlotAreaWidth *(*getBioNetParameters*)*, [18](#page-17-0) getBioNetPlotSampleWidth *(*getBioNetParameters*)*, [18](#page-17-0) getBioNetPlotTotalSample *(*getBioNetParameters*)*, [18](#page-17-0) bioMatrixLegend, [3](#page-2-0) biomatrixPlotDemoData, [4](#page-3-0) bioNetCircosPlot, [5](#page-4-0) bioNetLegend, [6](#page-5-0)

CA\_OMICS\_ENV, [8](#page-7-0) CA\_OMICS\_NA\_STRING, [9](#page-8-0) CA\_OMICS\_NAME, [9](#page-8-0) caOmicsV *(*caOmicsV-package*)*, [3](#page-2-0)

bionetPlotDemoData, [7](#page-6-0)

caOmicsV-package, [3](#page-2-0) CNVDemoData, [10](#page-9-0) convertToZScores, [12](#page-11-0) drawBioNetNodeBackground, [12](#page-11-0) eraseBioNetNode, [13](#page-12-0) getBezierCurve, [14](#page-13-0) getBioMatrixDataRowTop, [14](#page-13-0) getBioMatrixParameters, [15](#page-14-0) getBioNetBasePositions *(*getBioNetParameters*)*, [18](#page-17-0) getBioNetNodeLinkLine, [17](#page-16-0) getBioNetParameters, [18](#page-17-0) getBioNetPlotLocations, [19](#page-18-0) getBioNetSamplePlotPosition, [20](#page-19-0) getCaOmicsVColors, [20](#page-19-0) getCaOmicsVPlotTypes, [21](#page-20-0) getDefaultNaStrings, [21](#page-20-0) getHeatmapColorScales, [22](#page-21-0) getPlotDataSet, [22](#page-21-0) getPlotOmicsData, [24](#page-23-0) getPlotSampleData, [25](#page-24-0) getPlotSummaryData, [25](#page-24-0) getRelatedPlotData, [26](#page-25-0) initializeBioMatrixPlot, [27](#page-26-0) initializeBioNetCircos, [28](#page-27-0) labelBioNetNodeNames, [29](#page-28-0) linkBioNetNodes, [30](#page-29-0) linkBioNetSamples, [30](#page-29-0) methylDemoData, [31](#page-30-0) miRNA, [33](#page-32-0) miRNADemoData, [36](#page-35-0) plotBioMatrix, [38](#page-37-0) plotBioMatrixBars, [39](#page-38-0) plotBioMatrixBinaryData, [40](#page-39-0) plotBioMatrixCategoryData, [41](#page-40-0) plotBioMatrixHeatmap, [42](#page-41-0) plotBioMatrixRowNames, [43](#page-42-0) plotBioMatrixSampleData, [44](#page-43-0) plotBioMatrixSampleNames, [45](#page-44-0) plotBioNetBars, [45](#page-44-0) plotBioNetCircos, [46](#page-45-0) plotBioNetHeatmap, [47](#page-46-0) plotBioNetLines, [48](#page-47-0) plotBioNetPoints, [49](#page-48-0) plotBioNetPolygons, [50](#page-49-0) plotHeatmapColorScale, [50](#page-49-0)

#### $I<sub>N</sub>$  in  $I<sub>1</sub>$  is  $I<sub>2</sub>$  in  $I<sub>3</sub>$  in  $I<sub>4</sub>$  in  $I<sub>5</sub>$  in  $I<sub>6</sub>$  in  $I<sub>7</sub>$  in  $I<sub>8</sub>$  in  $I<sub>9</sub>$  in  $I<sub>9</sub>$  in  $I<sub>9</sub>$  in  $I<sub>9</sub>$  in  $I<sub>9</sub>$  in  $I<sub>9</sub>$  in  $I<sub>9</sub>$  i

resetBioNetNodePlotAreaBoundary , [51](#page-50-0) RNA2miRNA , [52](#page-51-0) RNASeq , [53](#page-52-0) RNASeqDemoData , [55](#page-54-0)

sampleDemoData , [57](#page-56-0) setBioMatrixBaseCoordinates , [58](#page-57-0) setBioMatrixPlotArea , [59](#page-58-0) setBioMatrixPlotParameters , [59](#page-58-0) setBioNetCircosBasePlotPositions , [60](#page-59-0) setBioNetNodeLayout , [61](#page-60-0) setBioNetPlotAreaBackground, [61](#page-60-0) setBioNetPlotParameters , [62](#page-61-0) setCaOmicsVColors , [63](#page-62-0) setDefaultNaStrings, [63](#page-62-0) showBioMatrixPlotLayout , [64](#page-63-0) showBioNetNodesLayout , [65](#page-64-0) showSupportedBioNetCircosPlotType , [65](#page-64-0) sortClinicalData , [66](#page-65-0) sortOmicsDataByColumn , [67](#page-66-0) sortOmicsDataByRow , [67](#page-66-0)